6.863J Natural Language Processing Lecture 2: Automata, Two-level phonology, & PC-Kimmo (the Hamlet lecture)

> Instructor: Robert C. Berwick berwick@ai.mit.edu

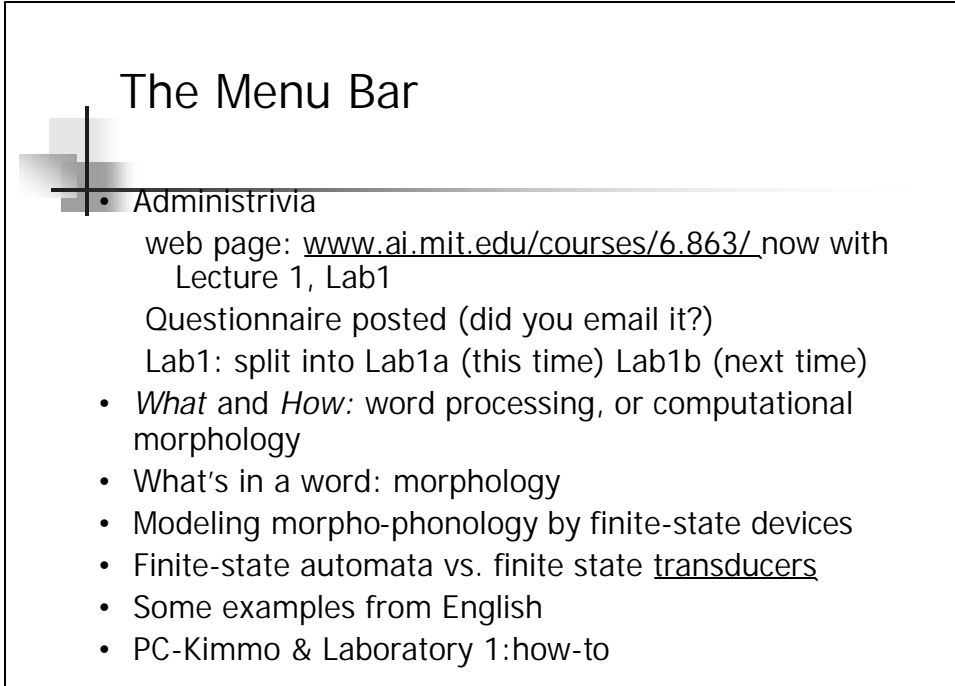

6.863J/9.611J SP03 Lecture 2

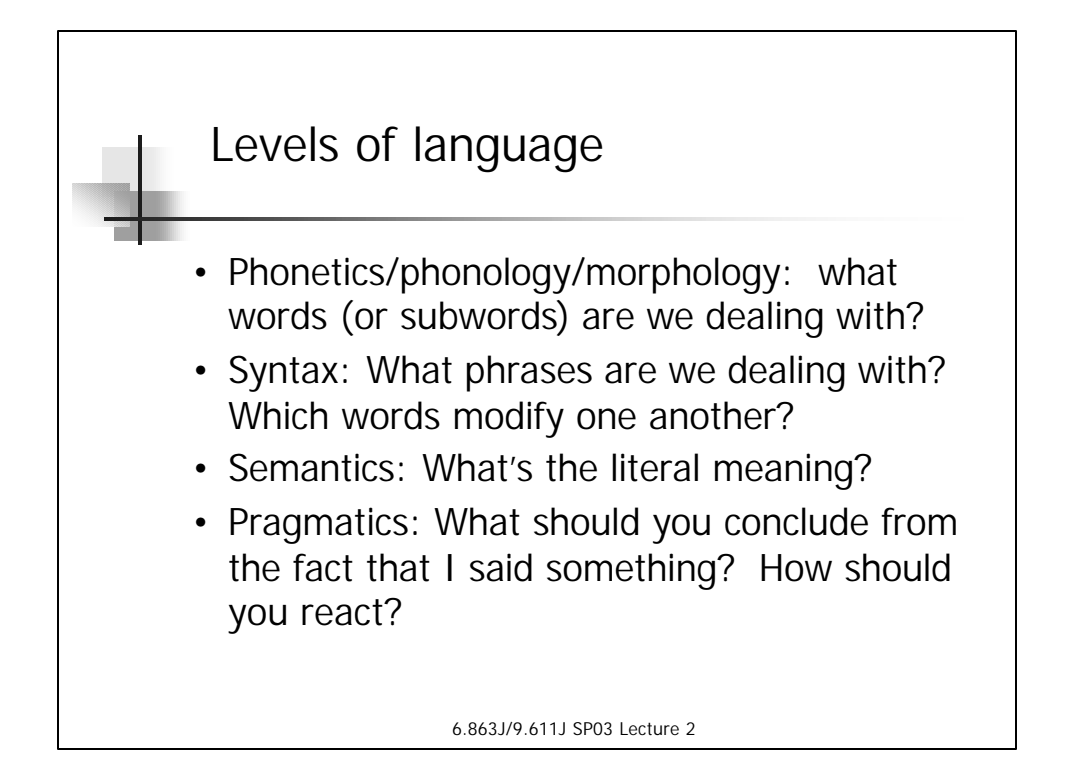

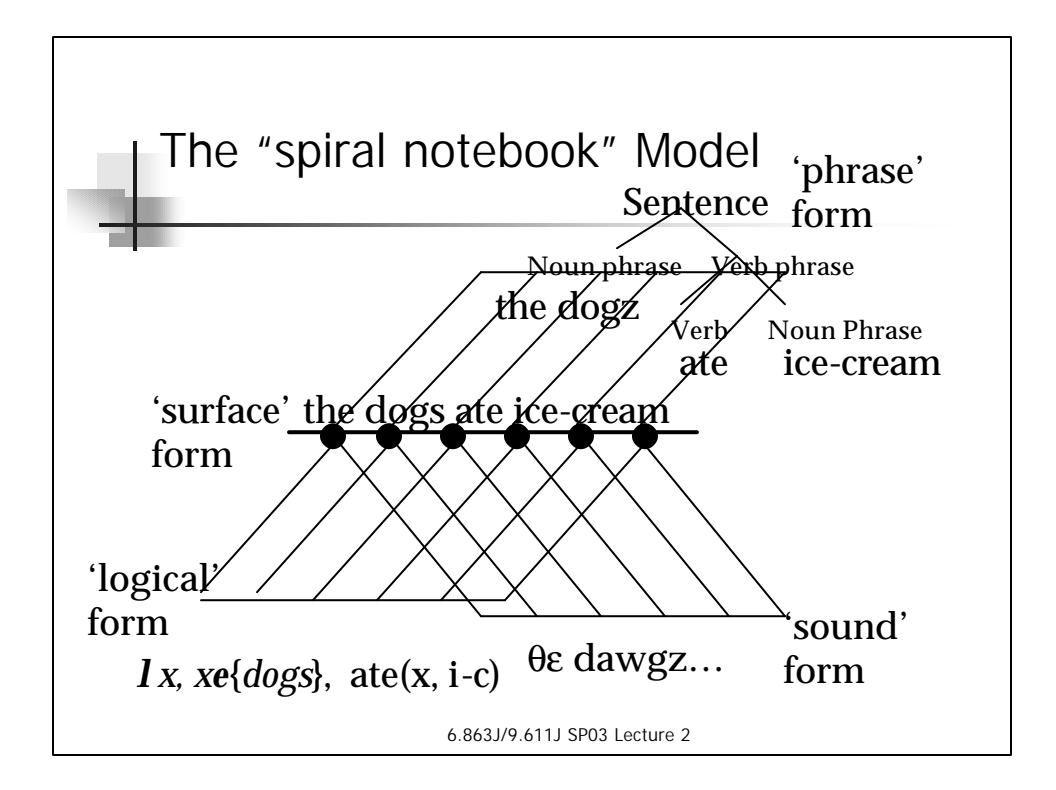

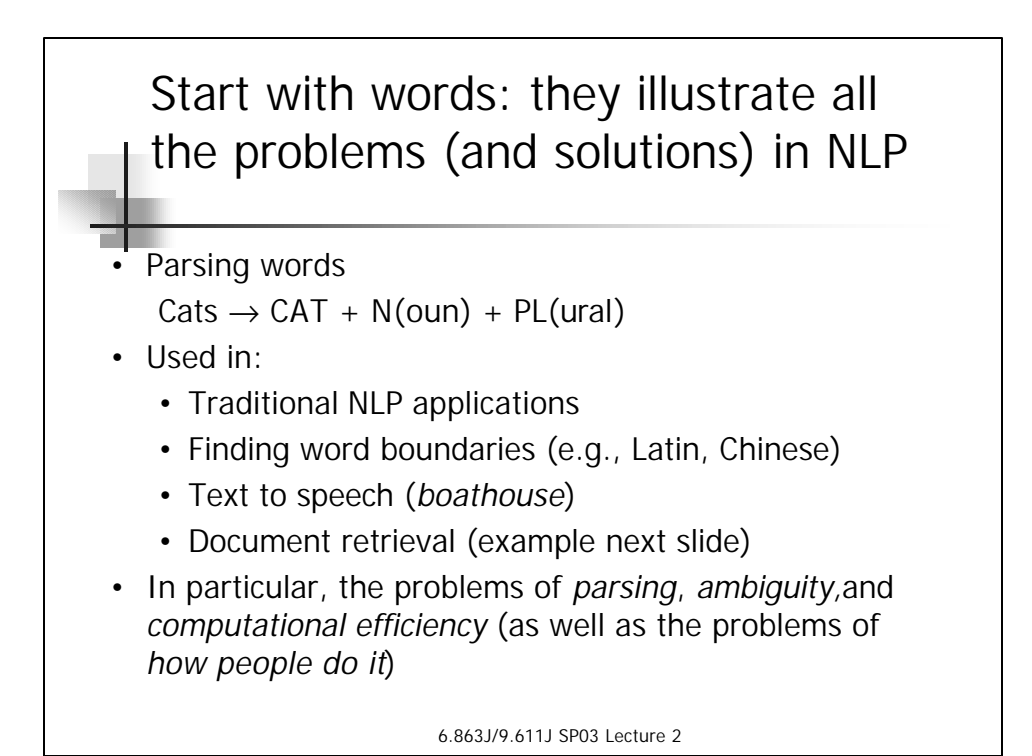

6.863J/9.611J SP03 Lecture 2 Example from information retrieval • Keywork retrieval: *marsupial* or *kangaroo* or *koala* • Trying to form equivalence classes - ending not important • Can try to do this without *extensive* knowledge, but then: organization  $\rightarrow$  organ European  $\rightarrow$  Europe generalization  $\rightarrow$  generic noise  $\rightarrow$  noisy

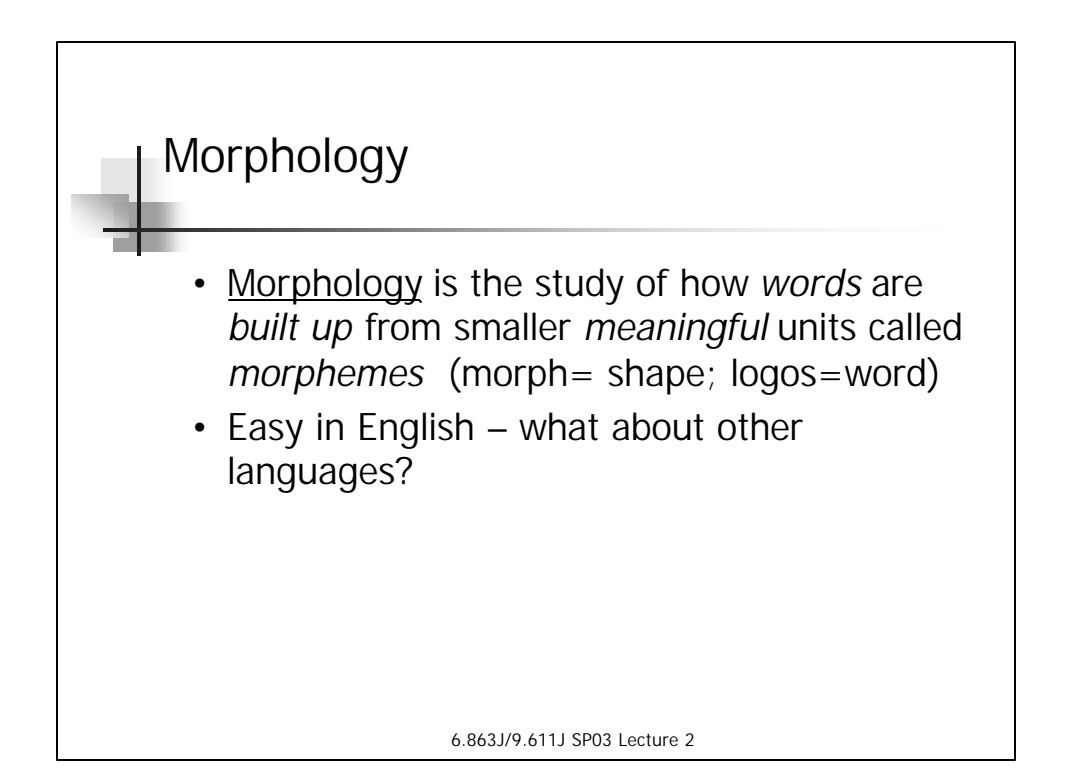

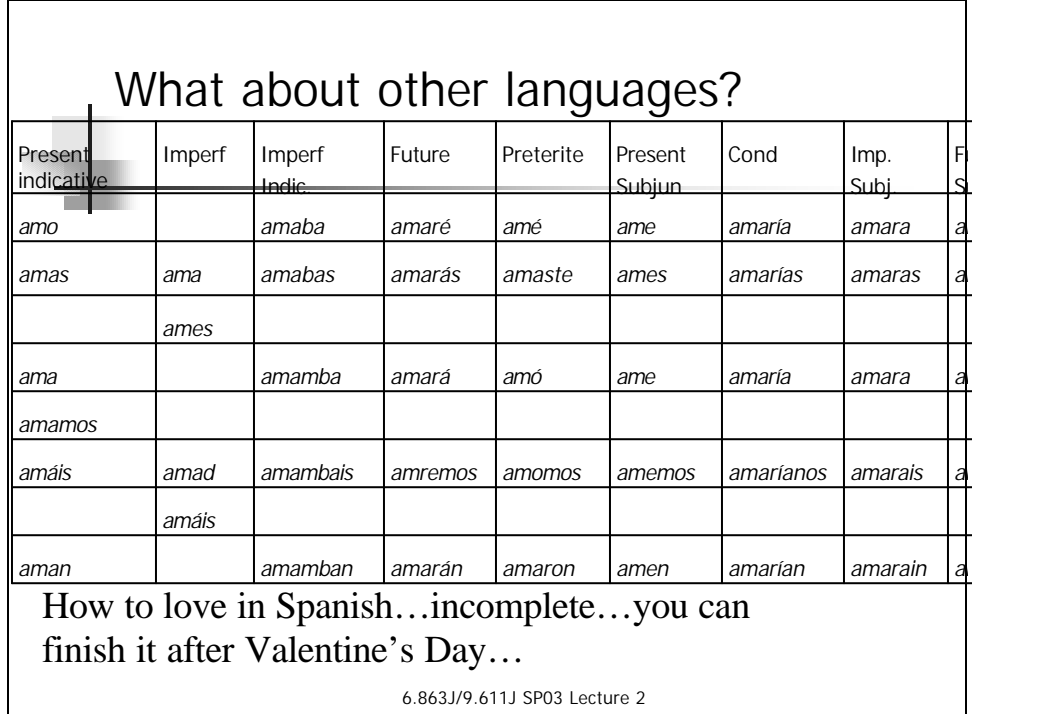

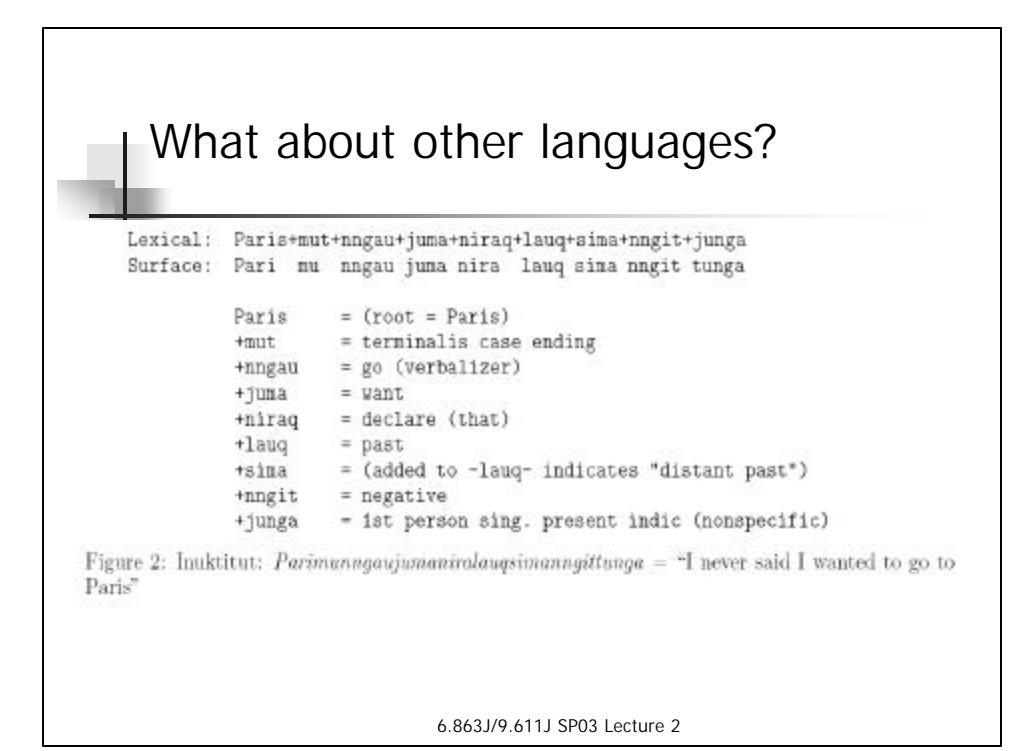

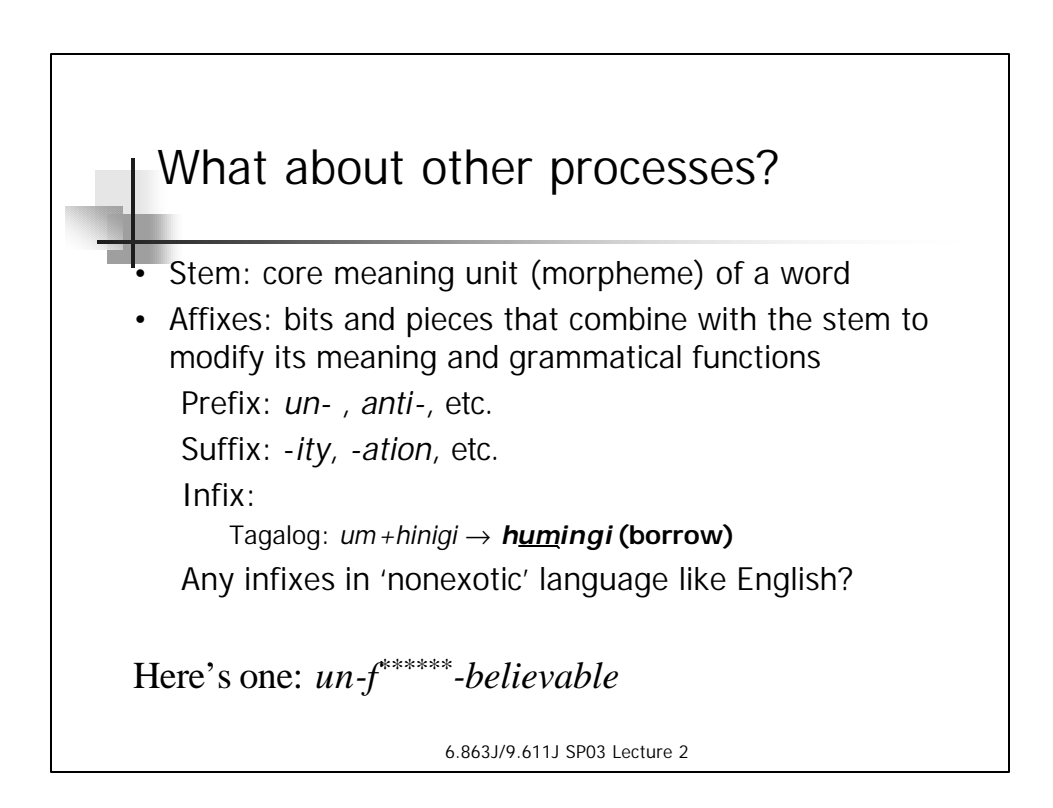

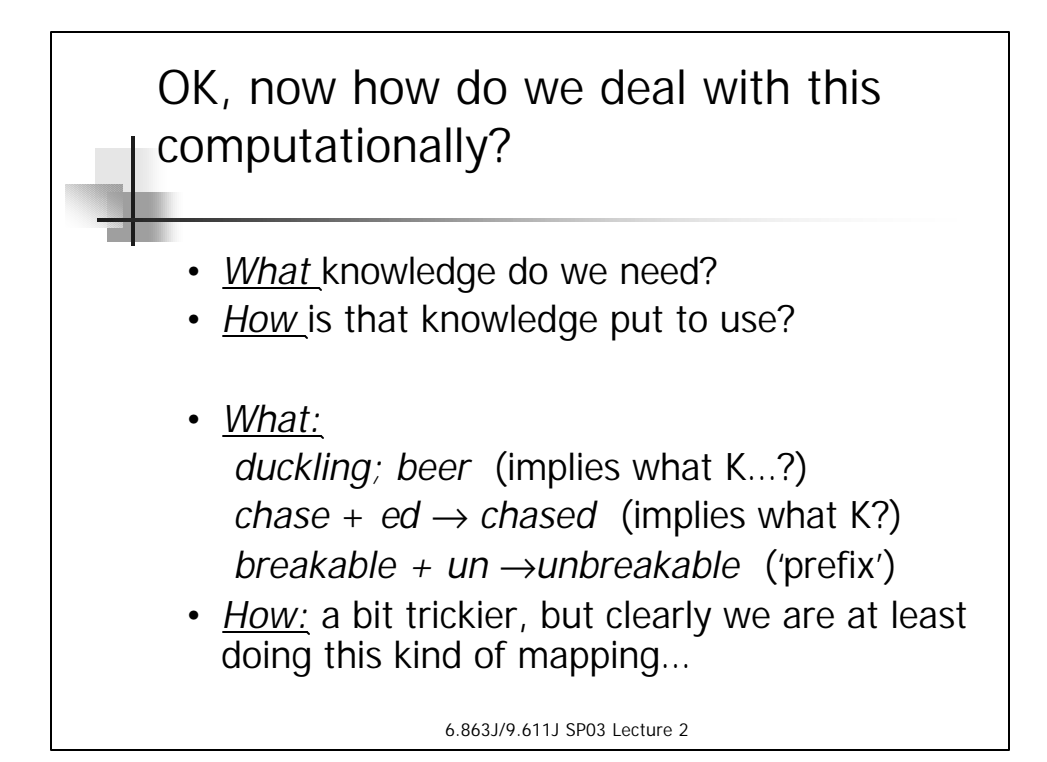

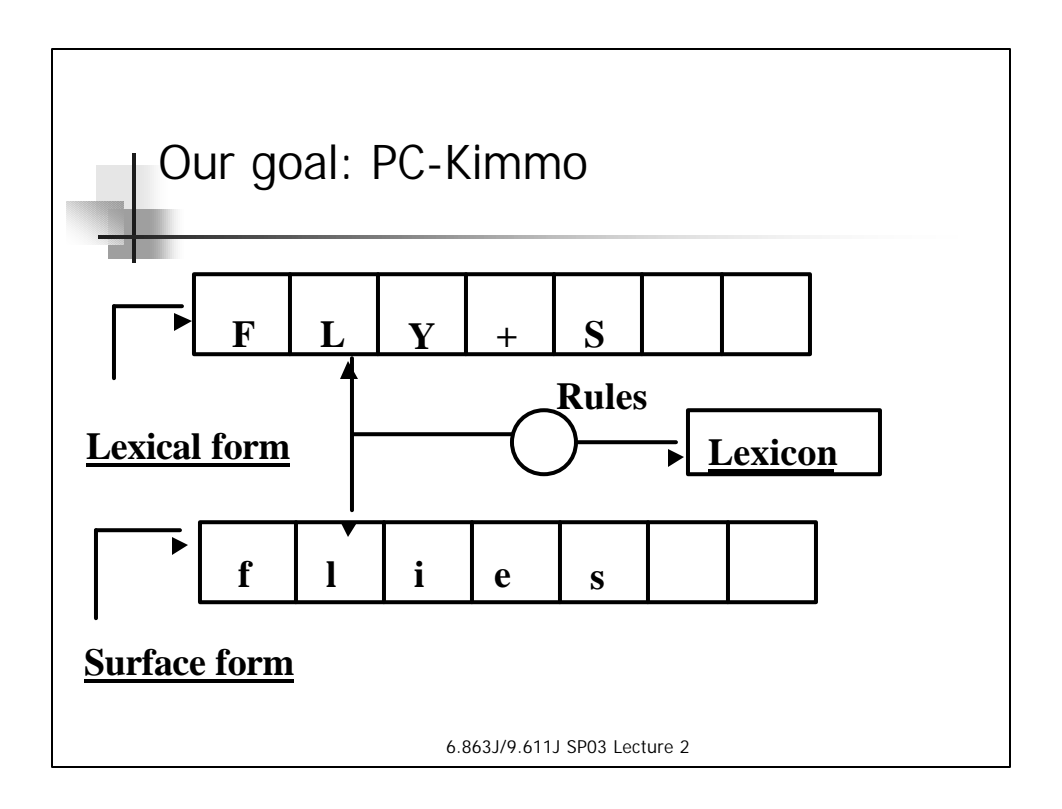

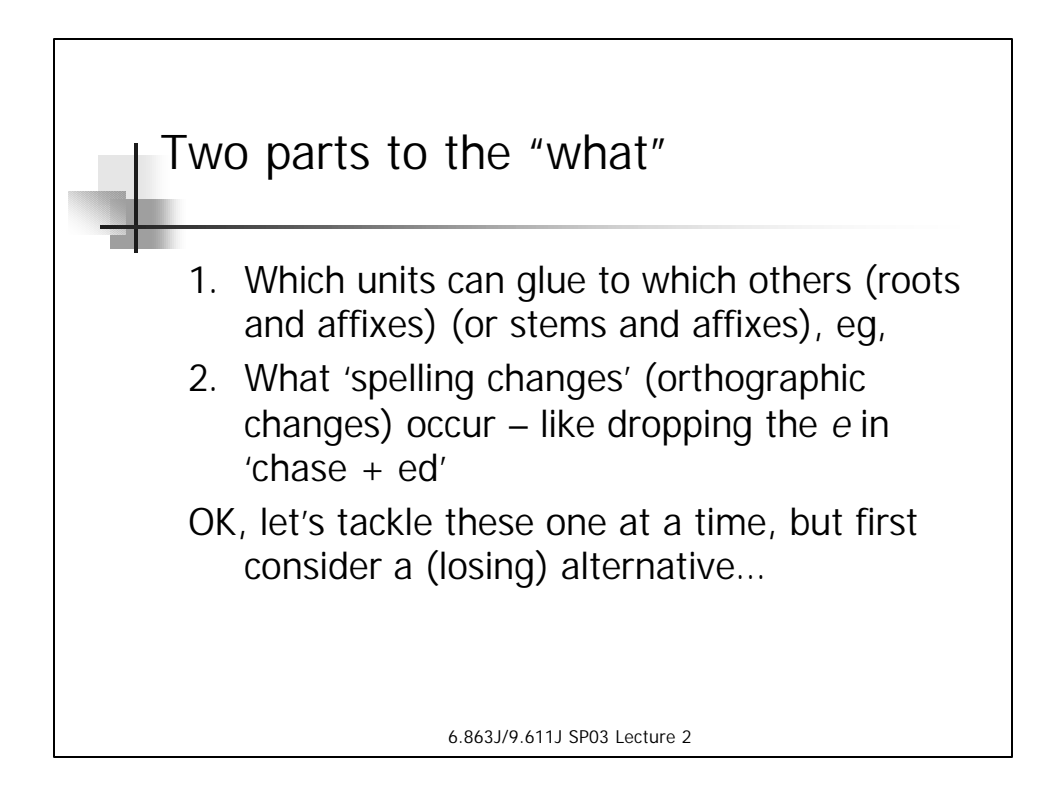

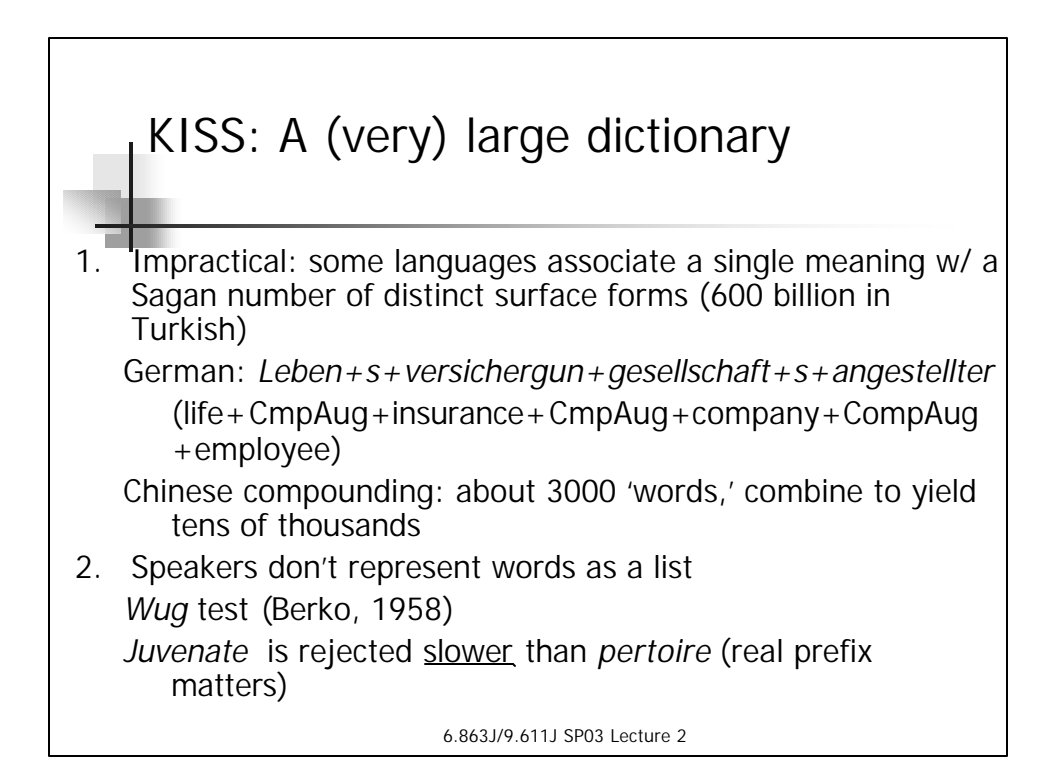

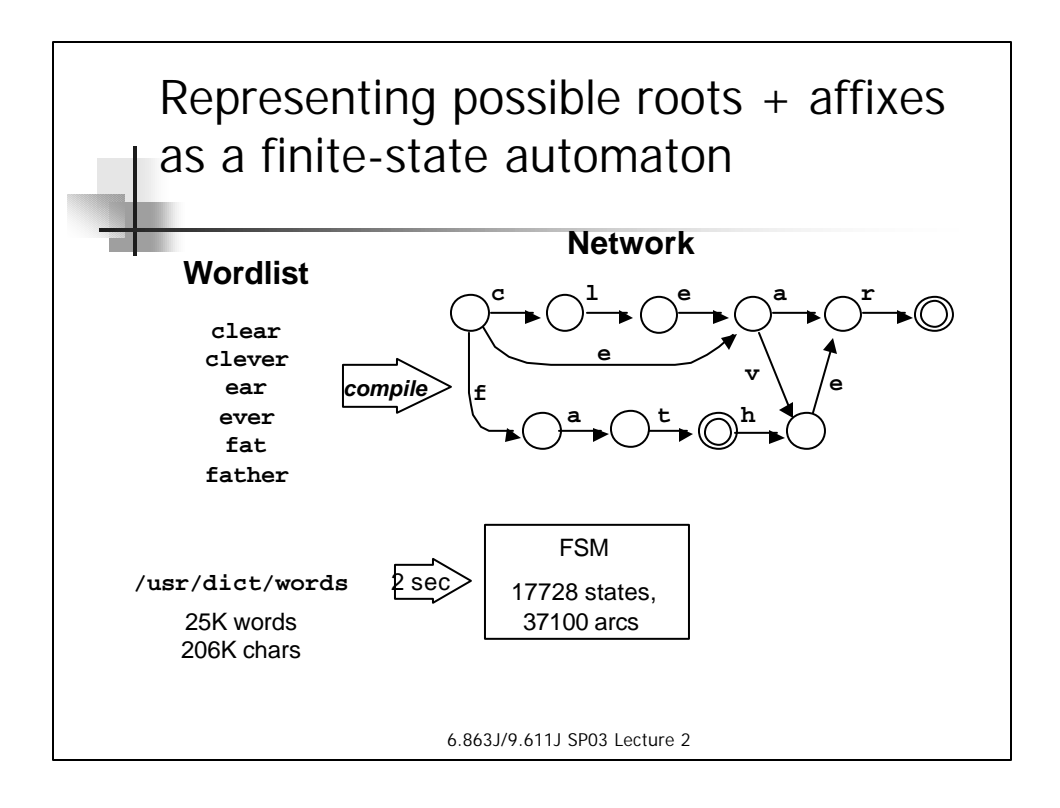

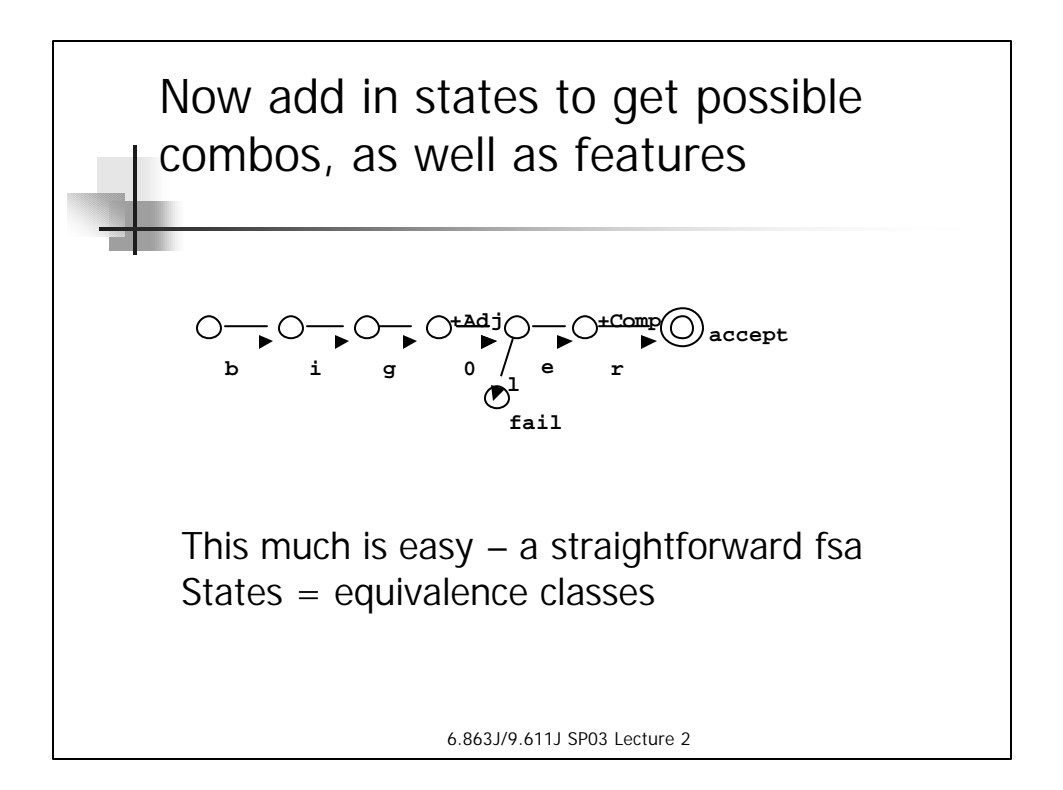

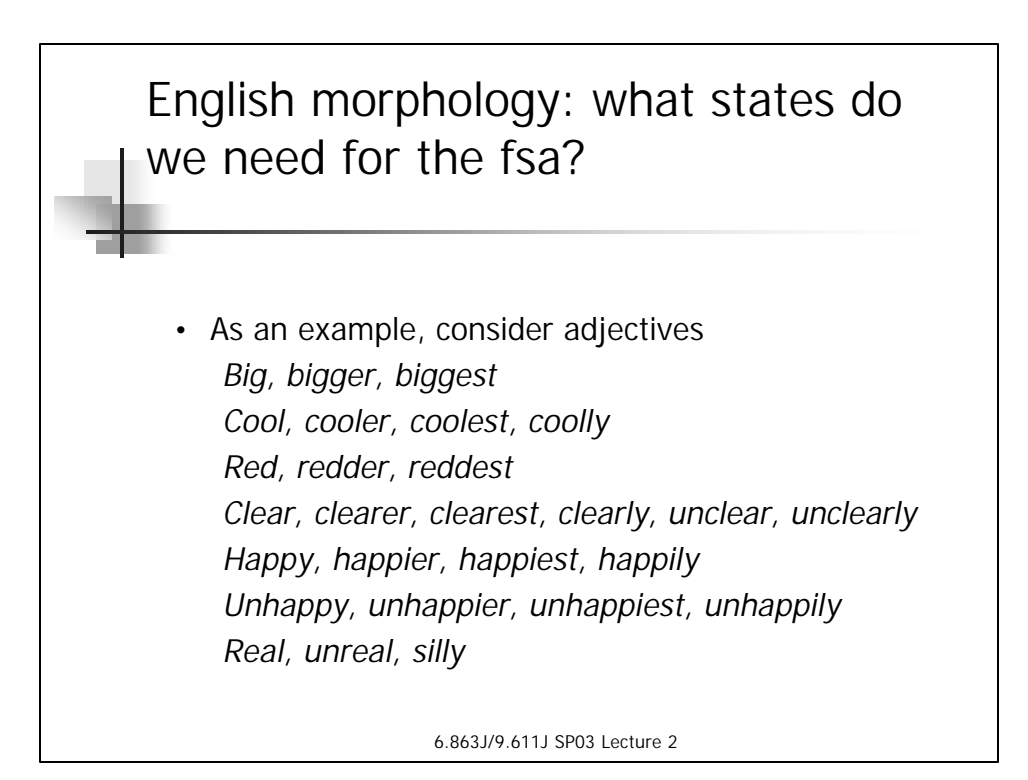

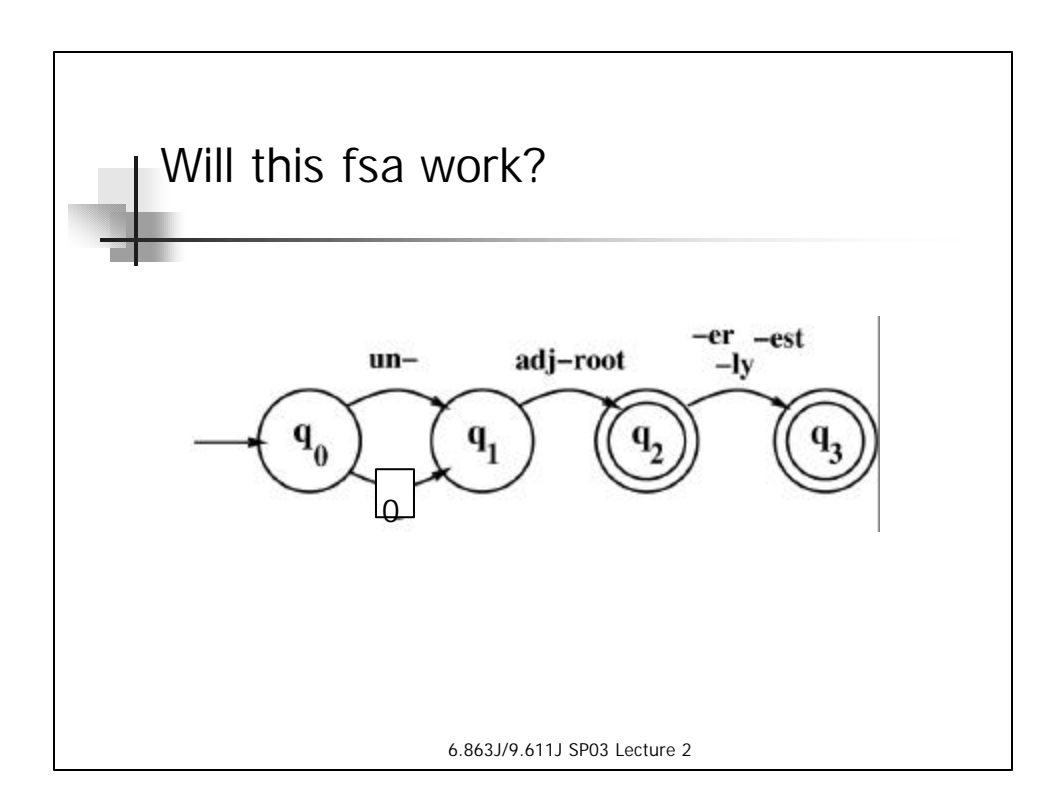

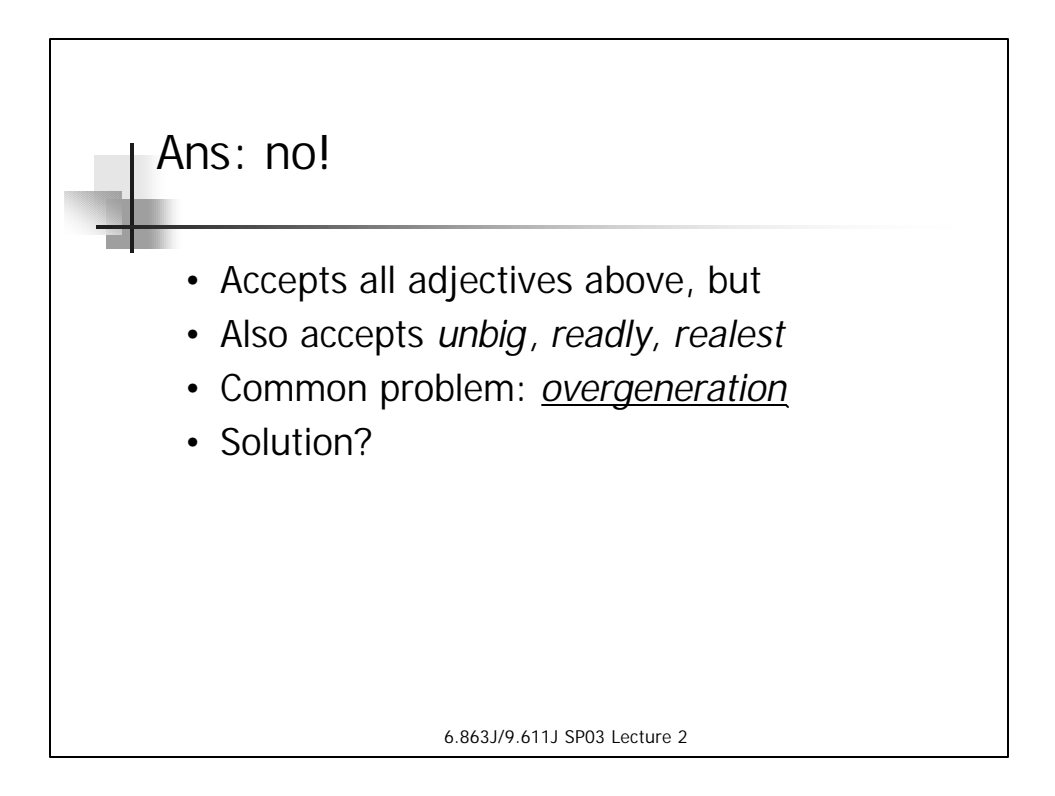

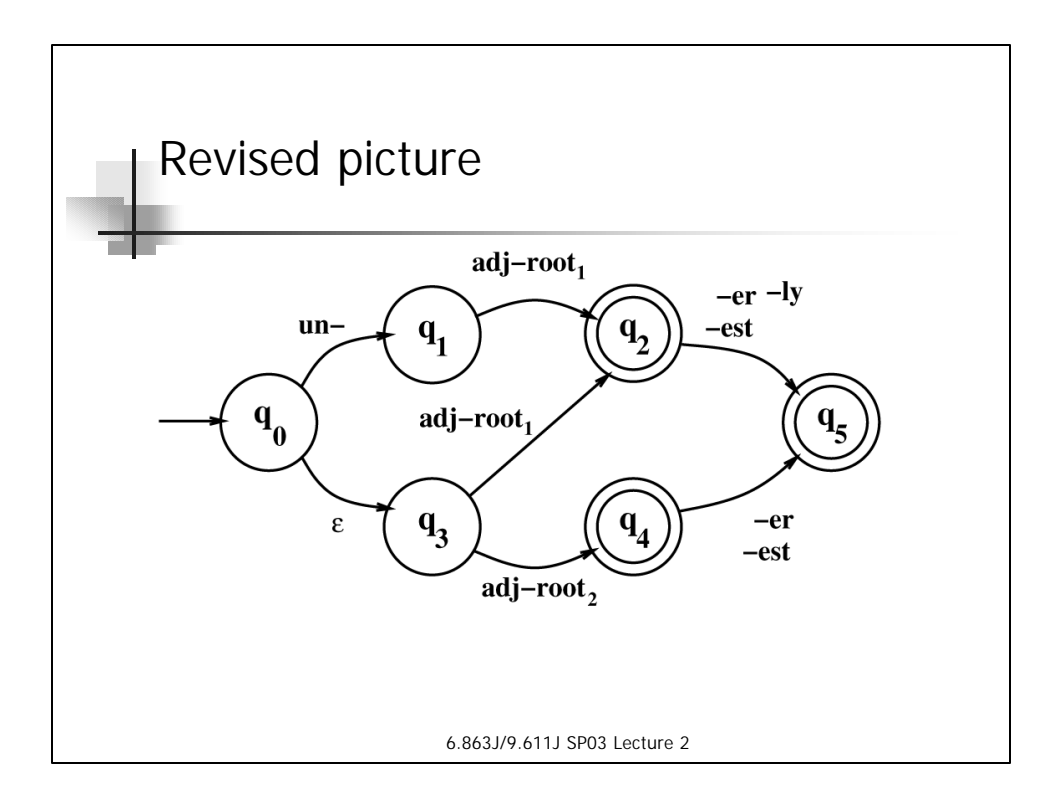

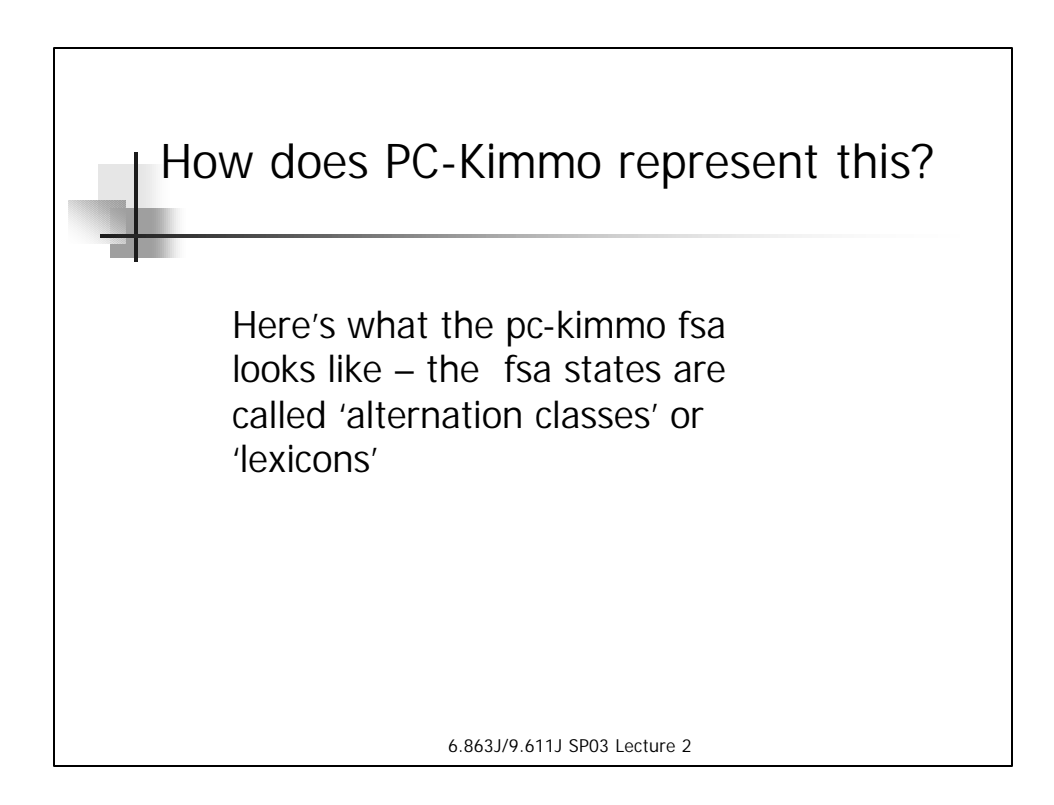

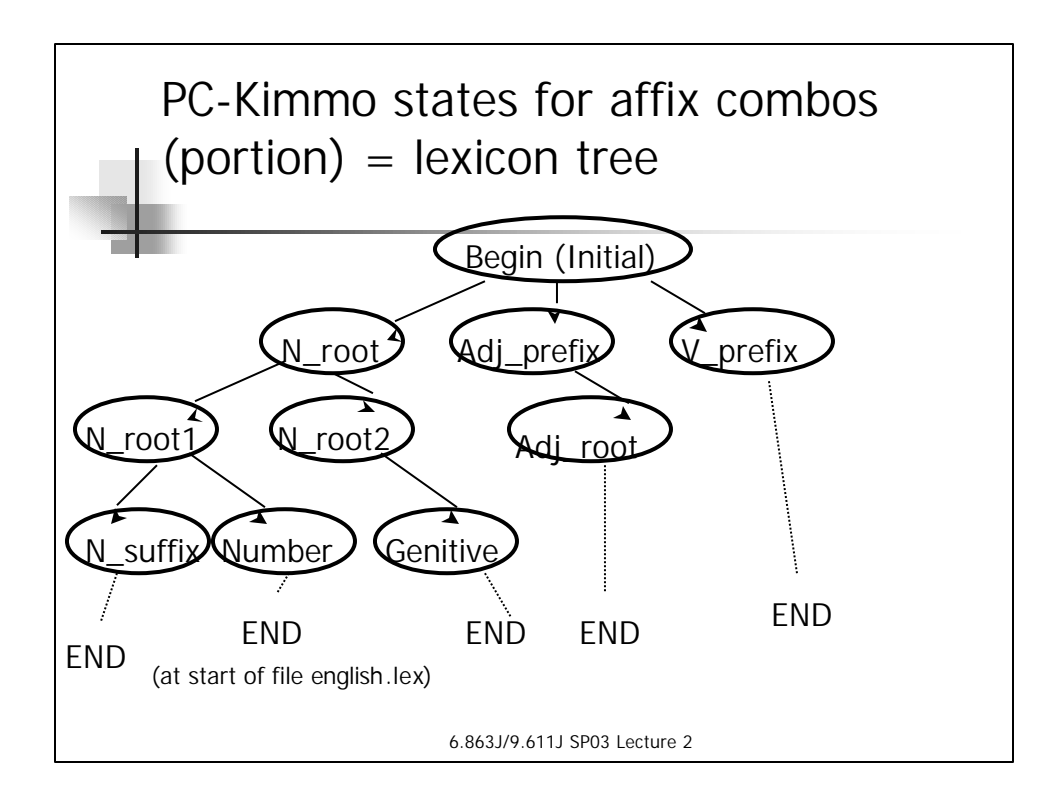

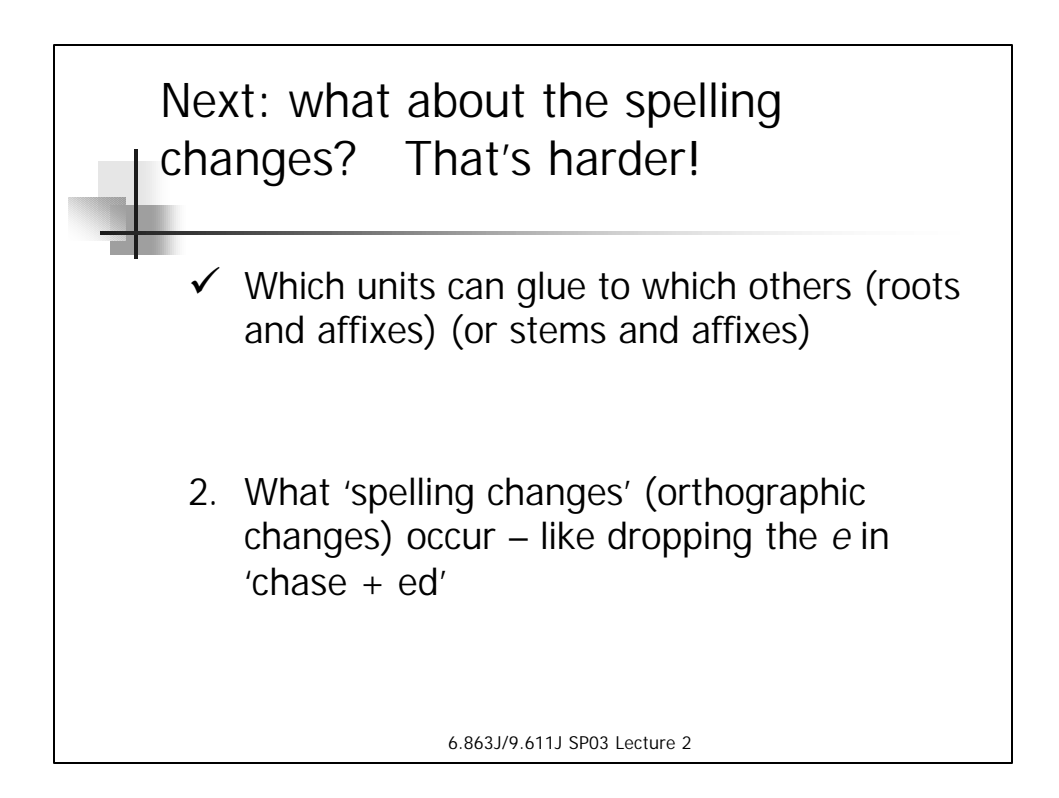

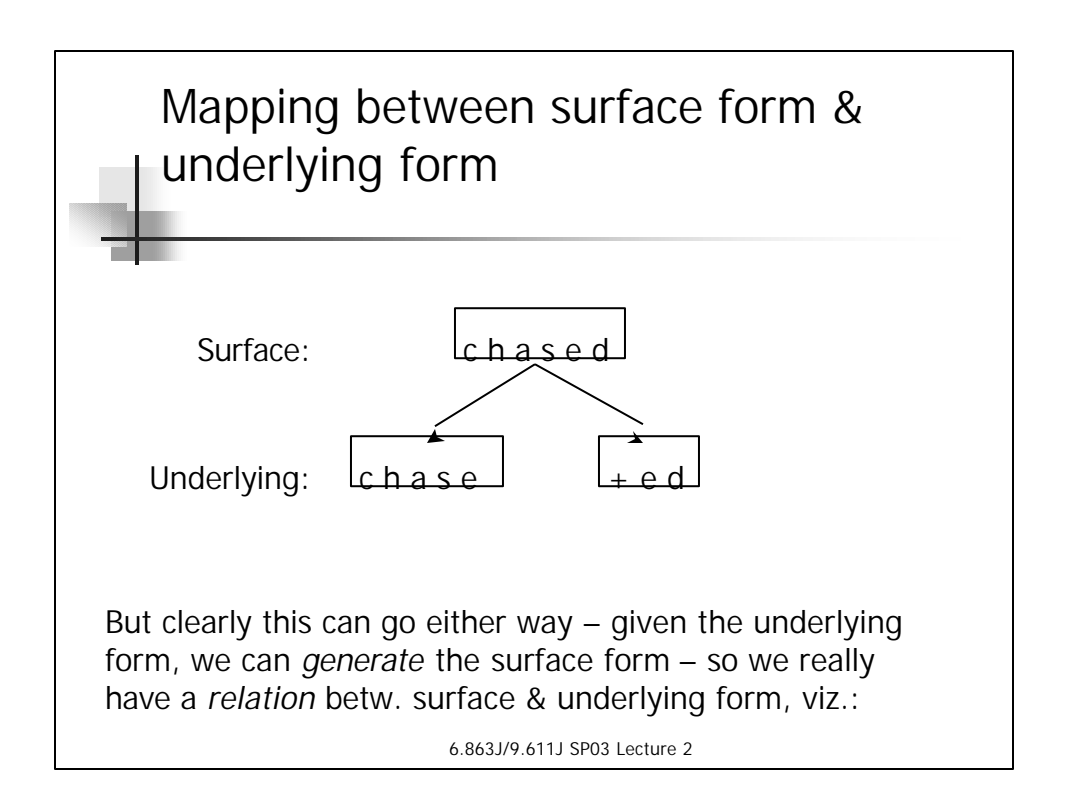

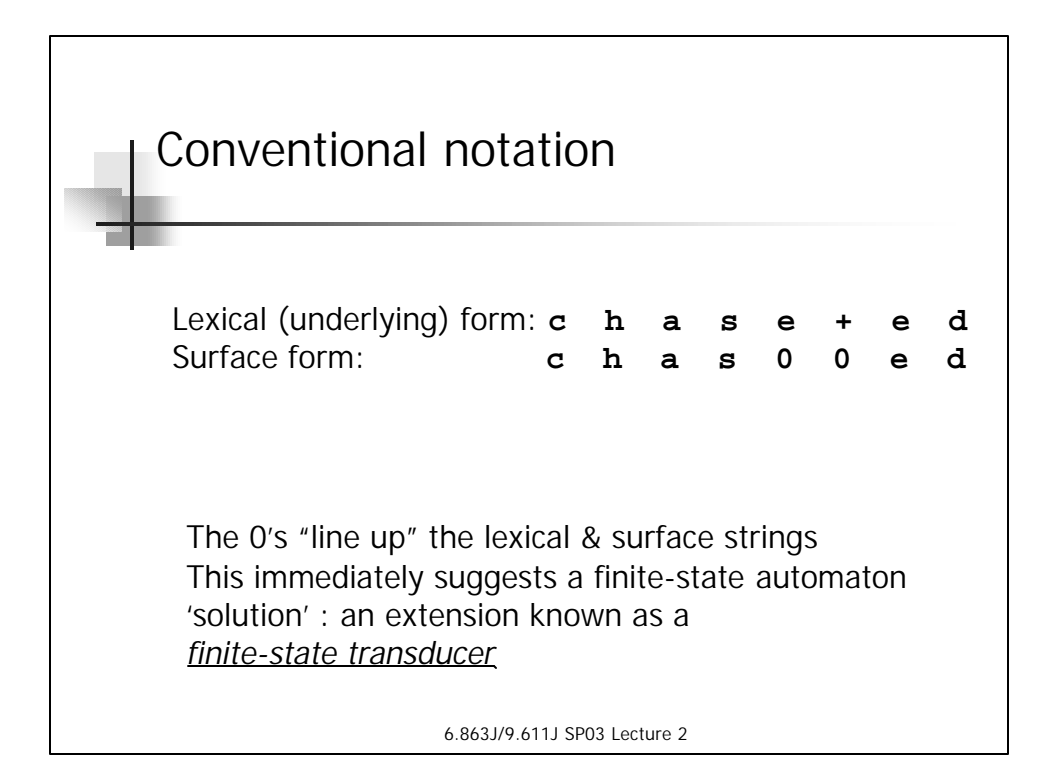

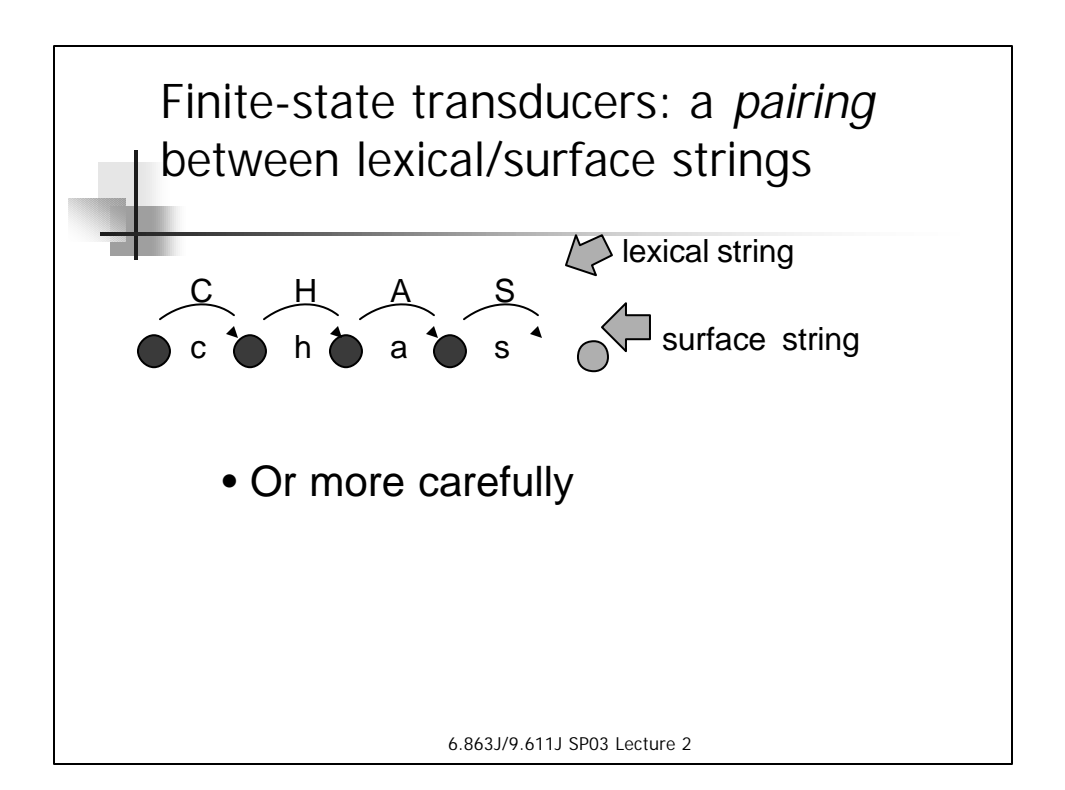

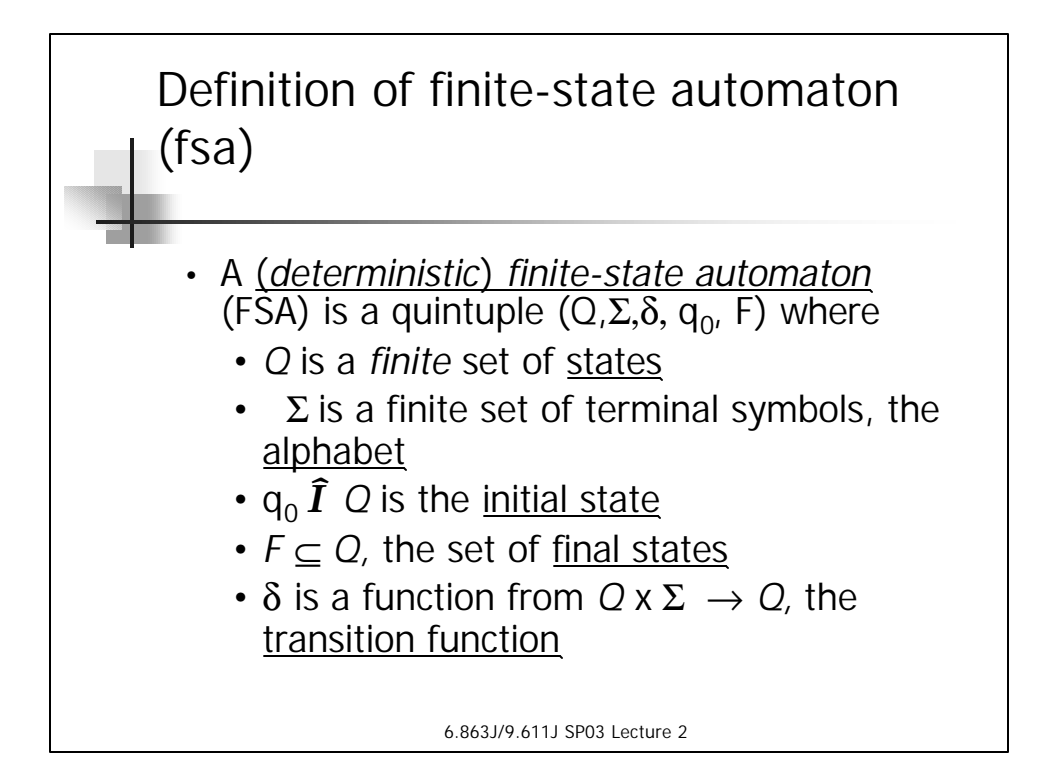

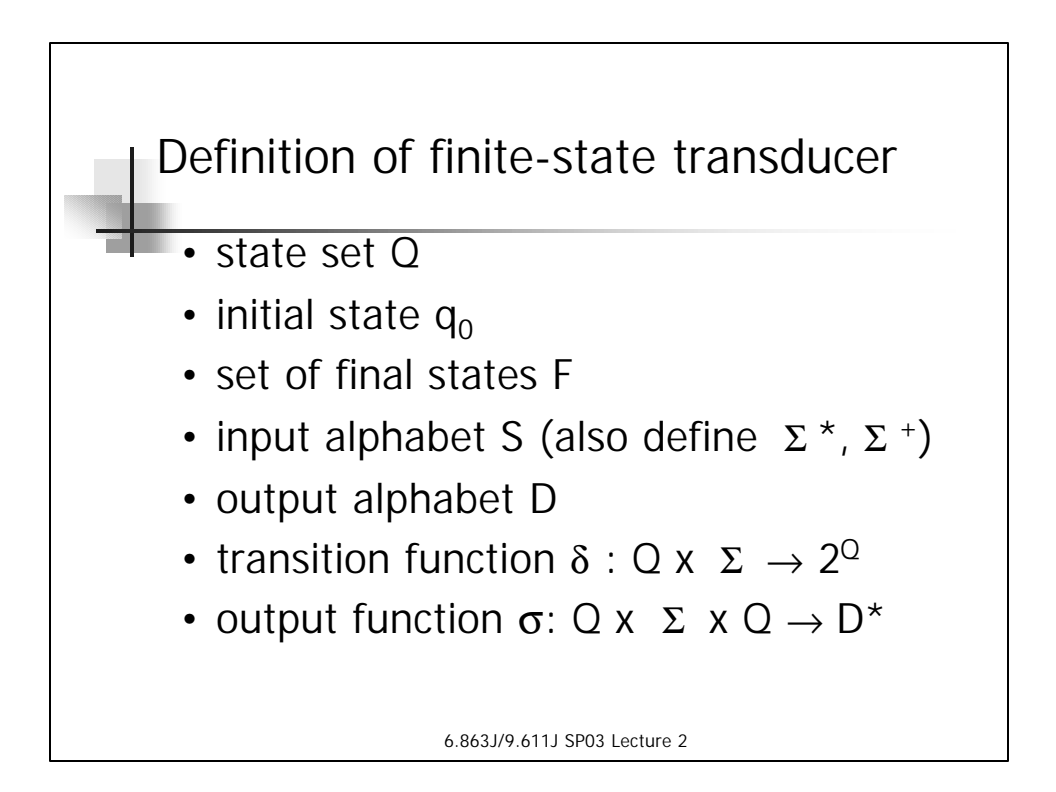

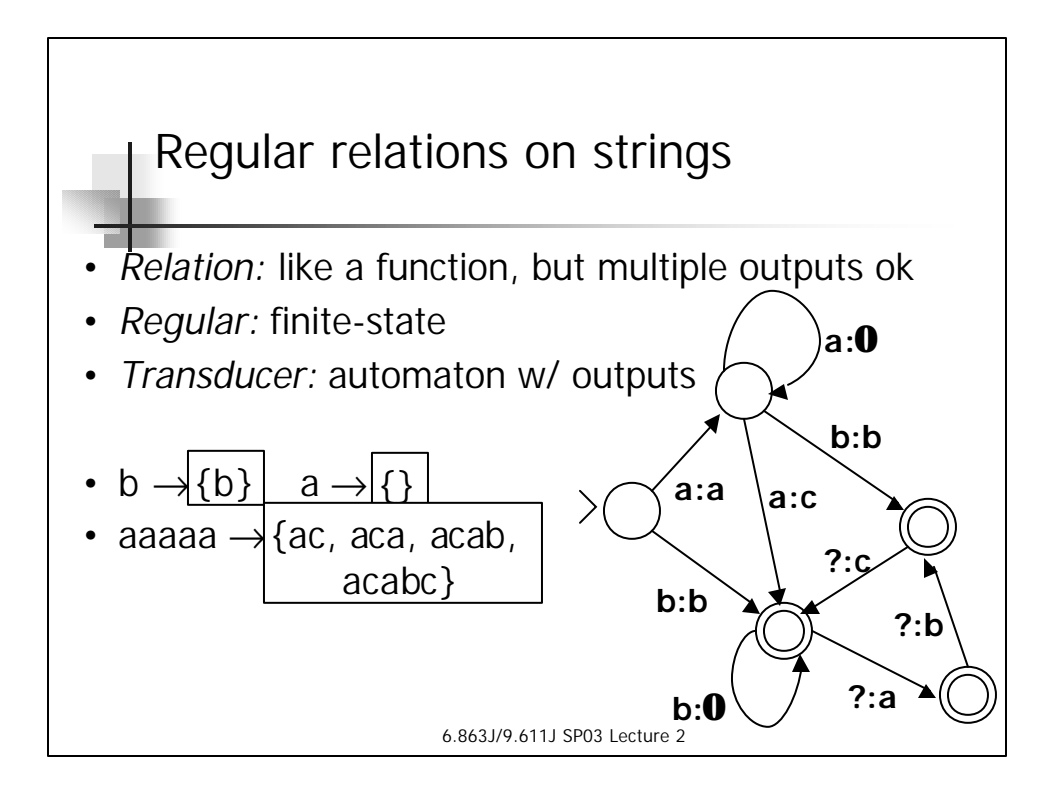

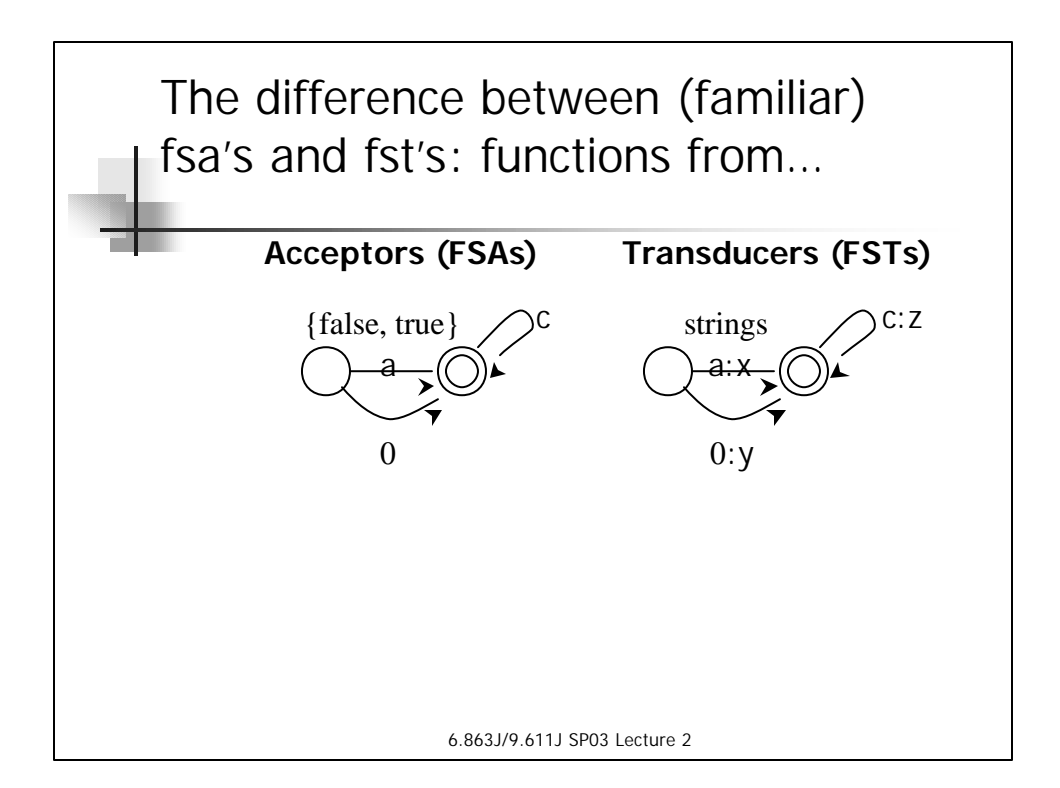

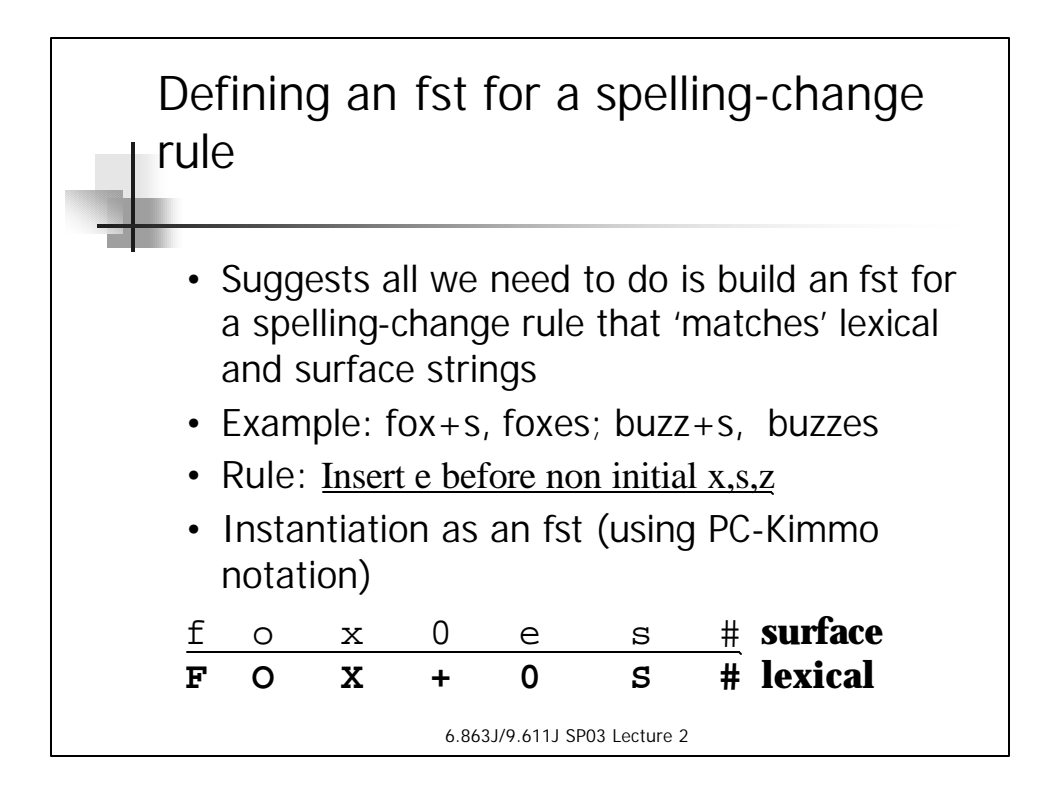

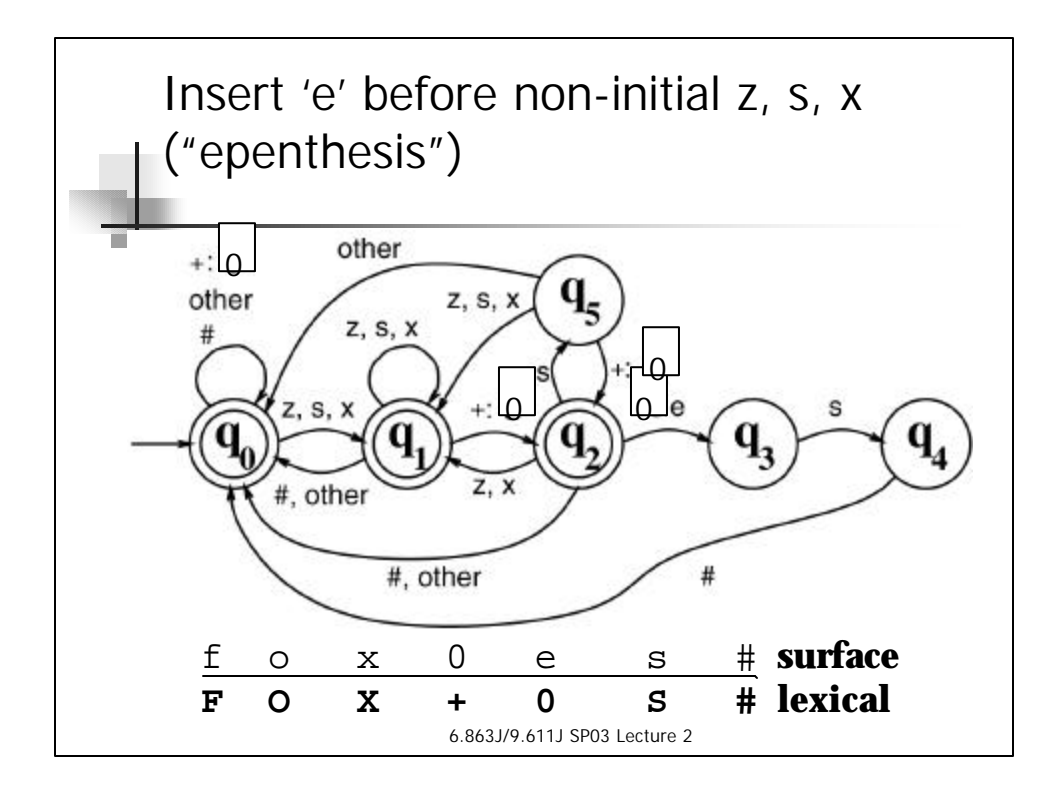

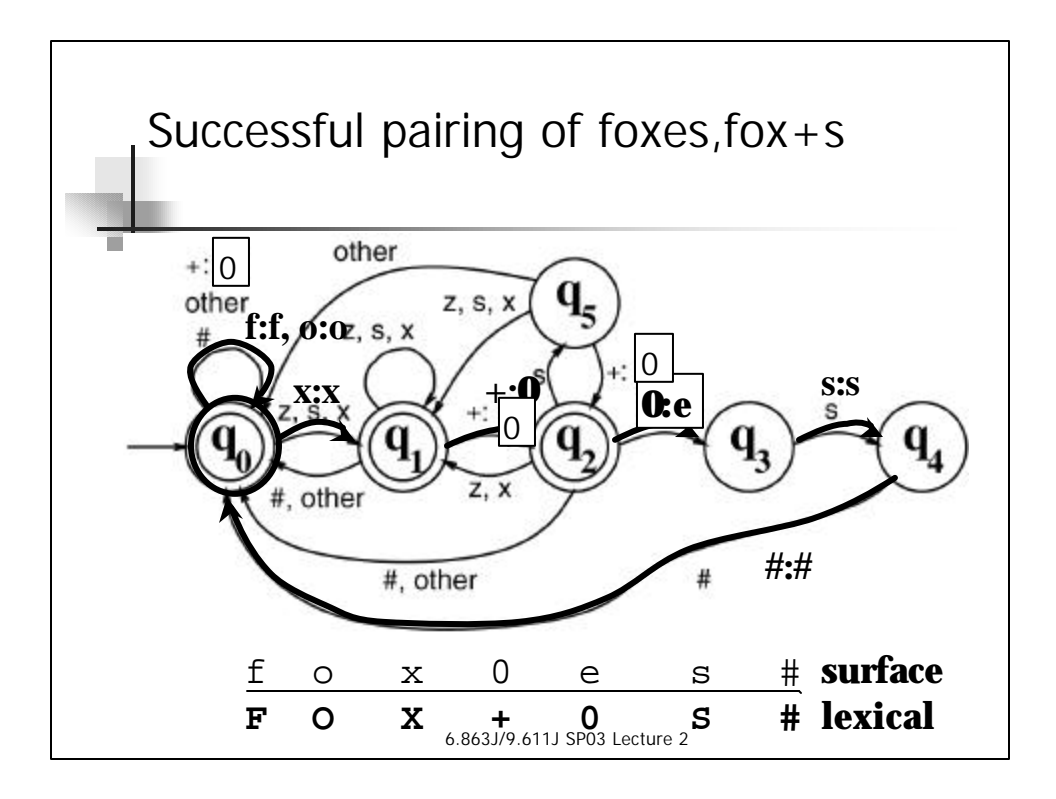

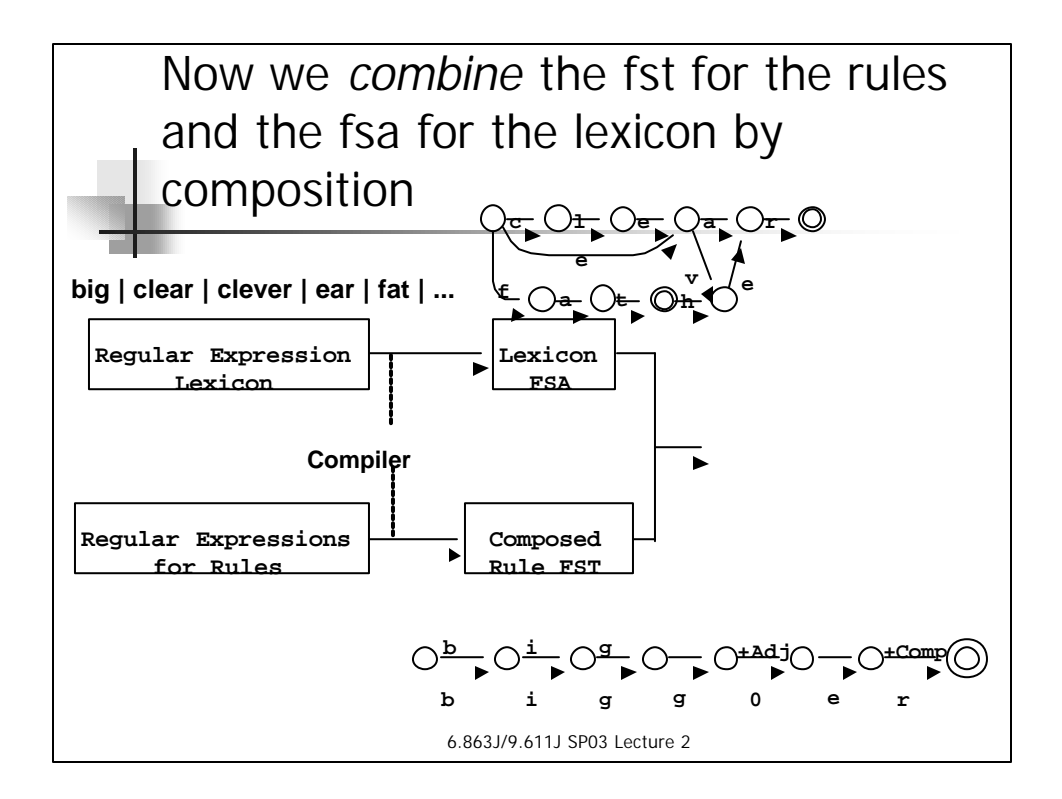

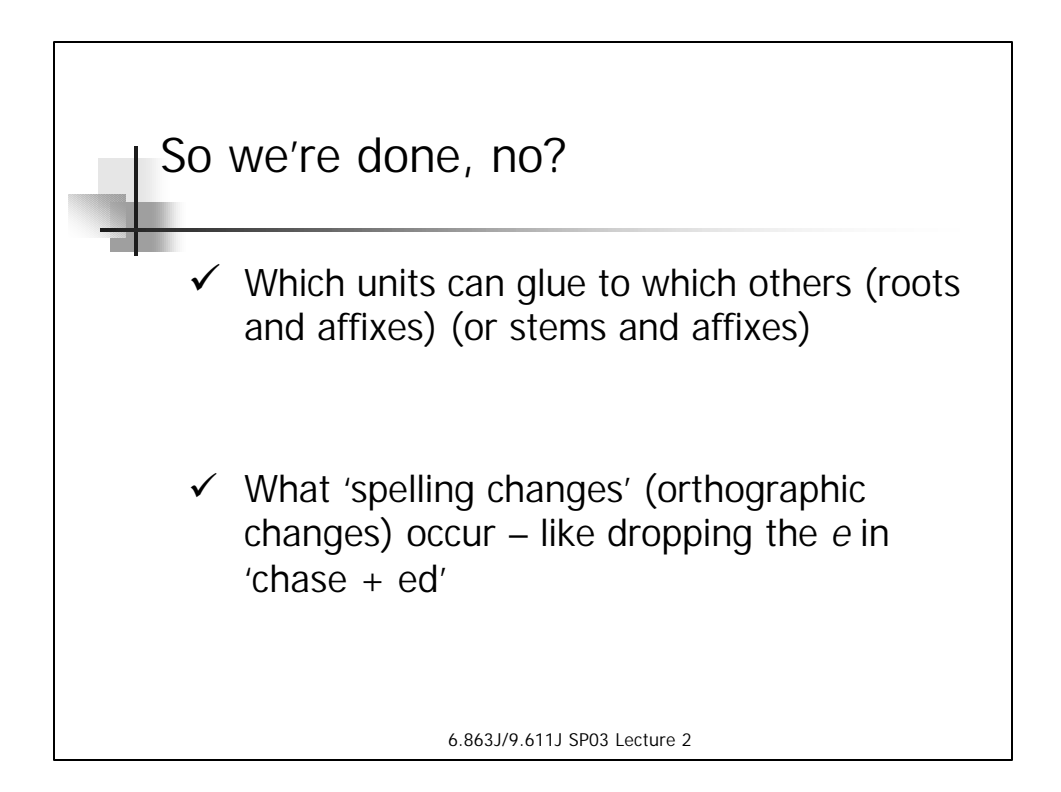

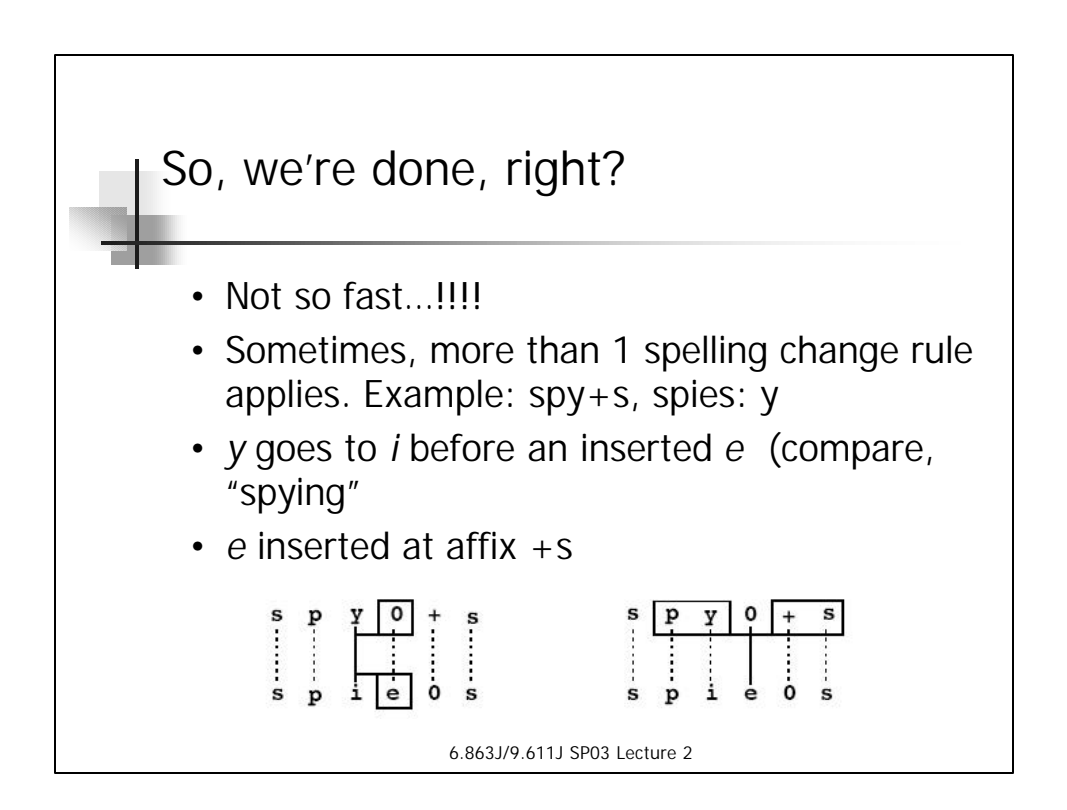

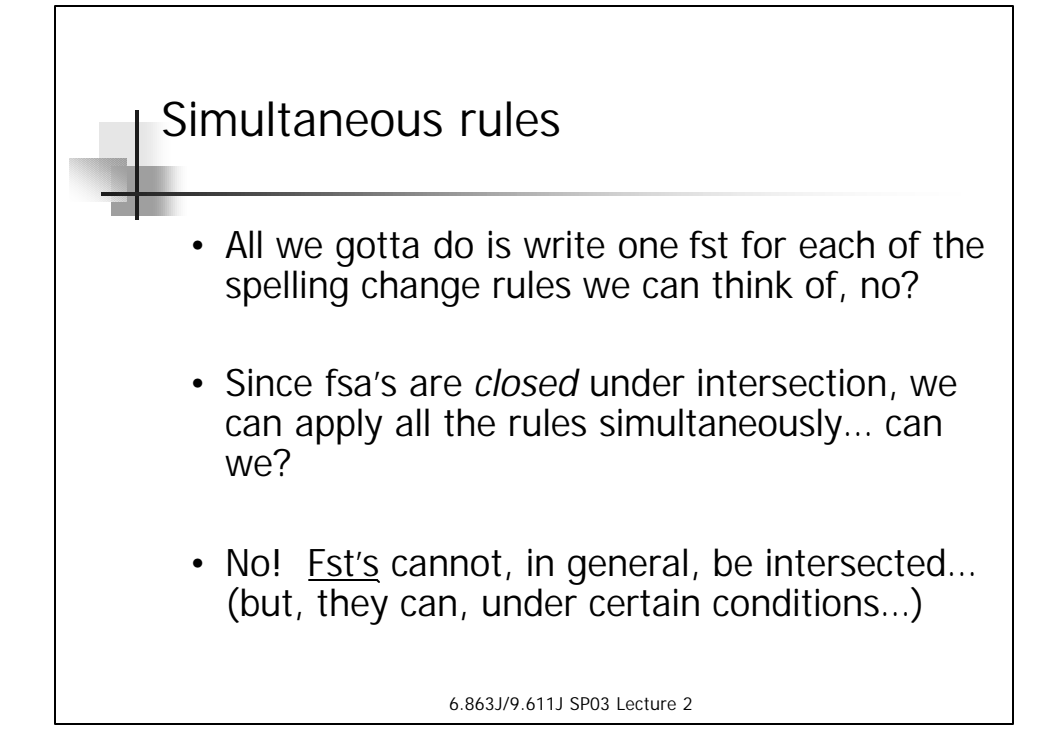

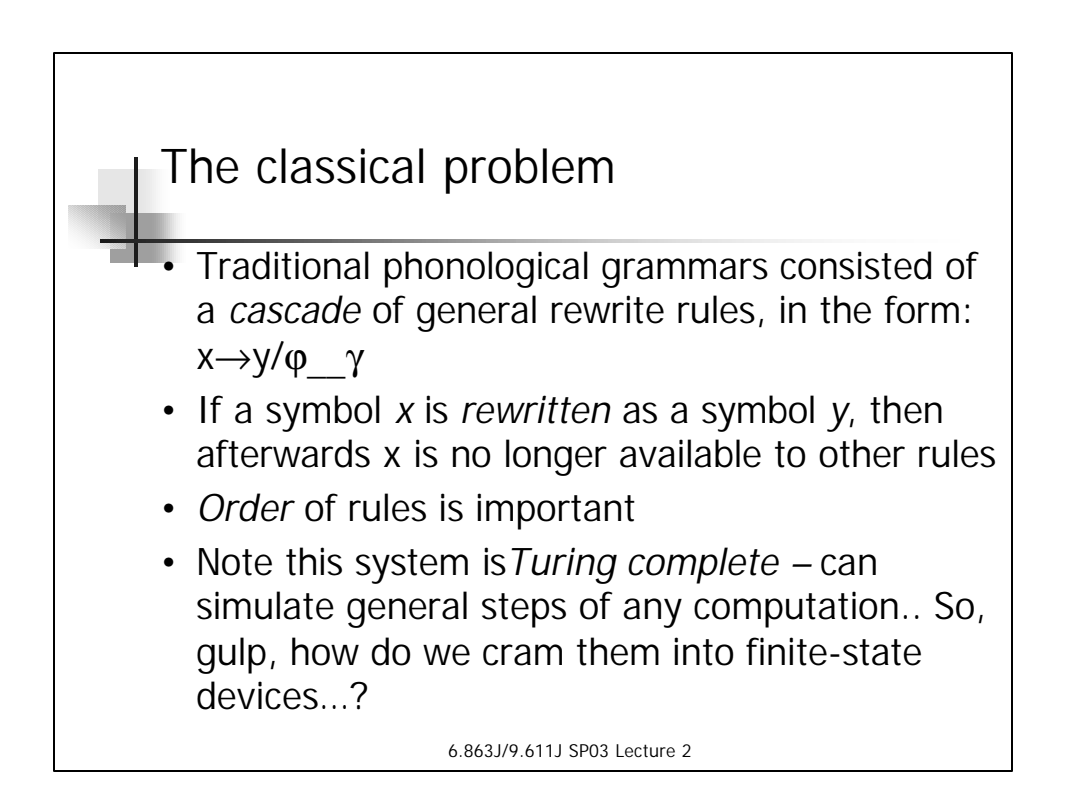

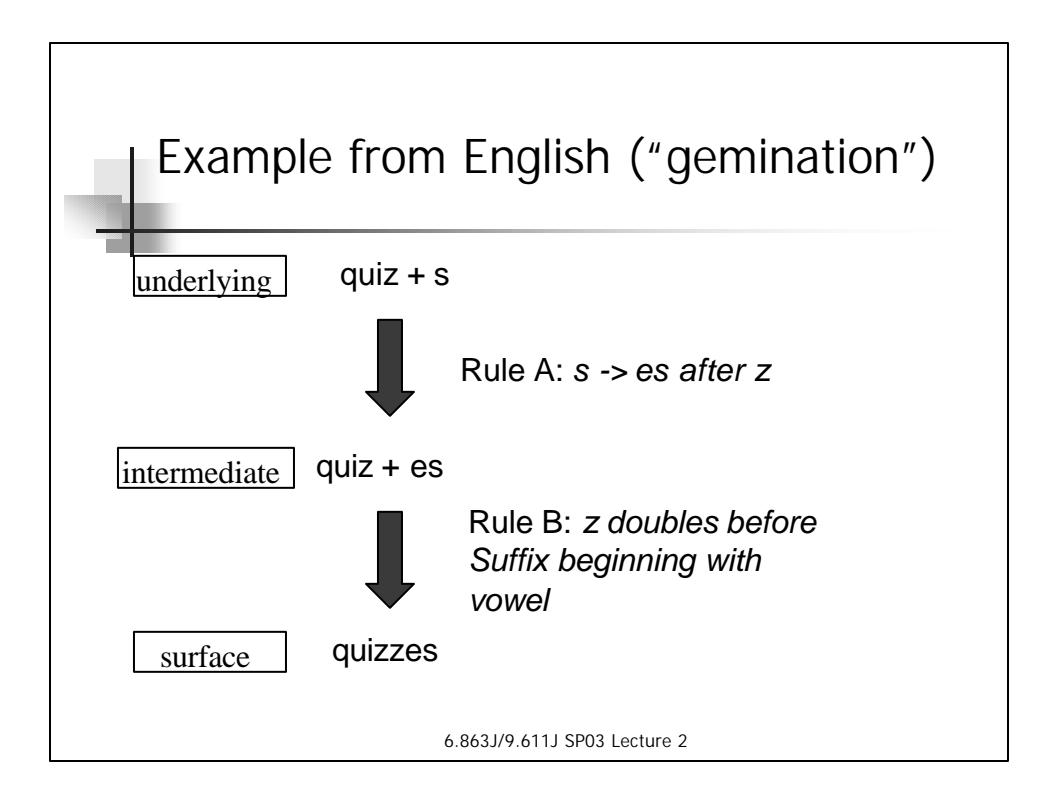

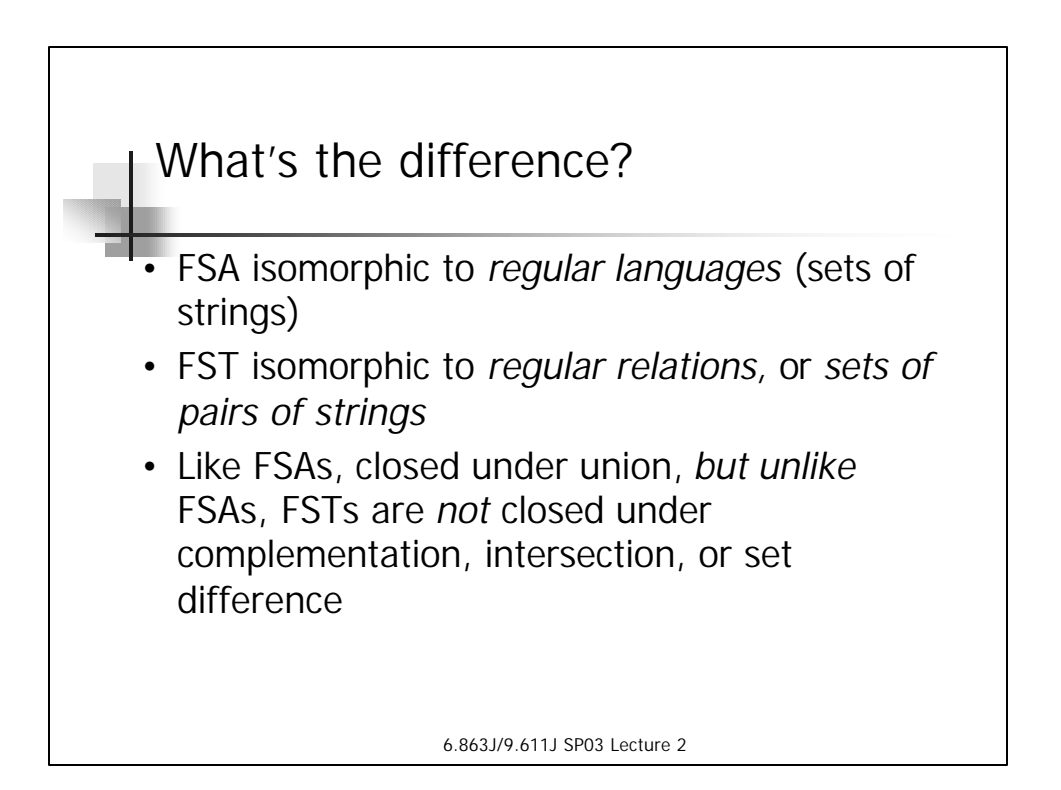

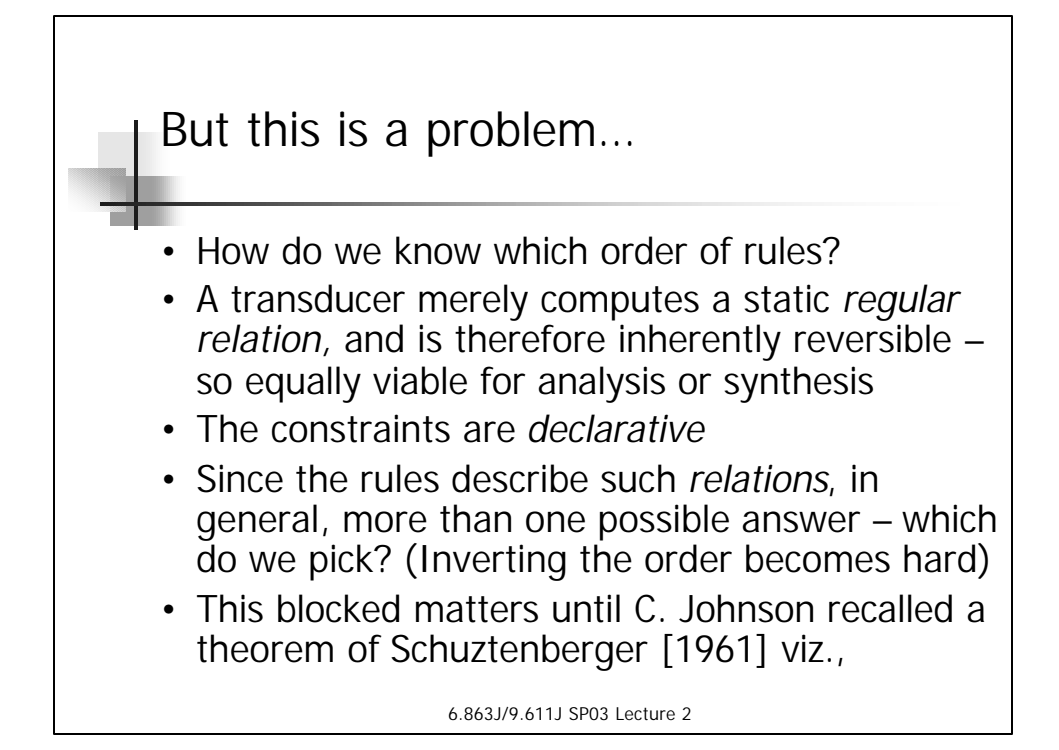

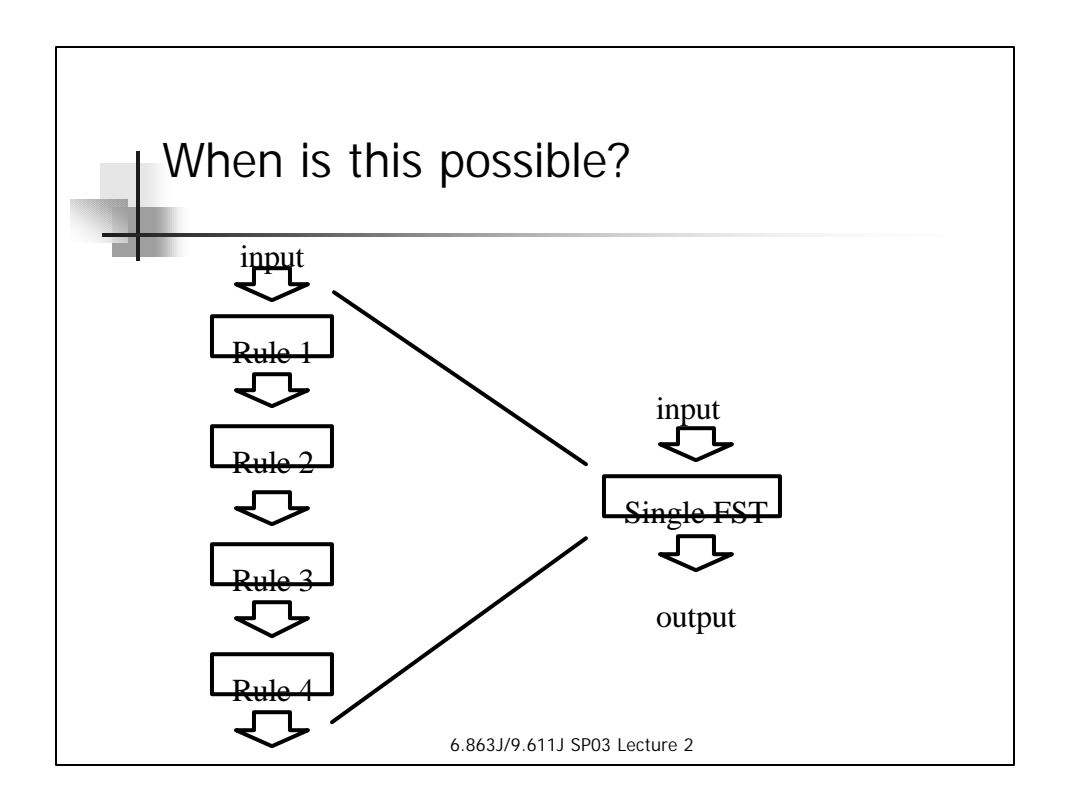

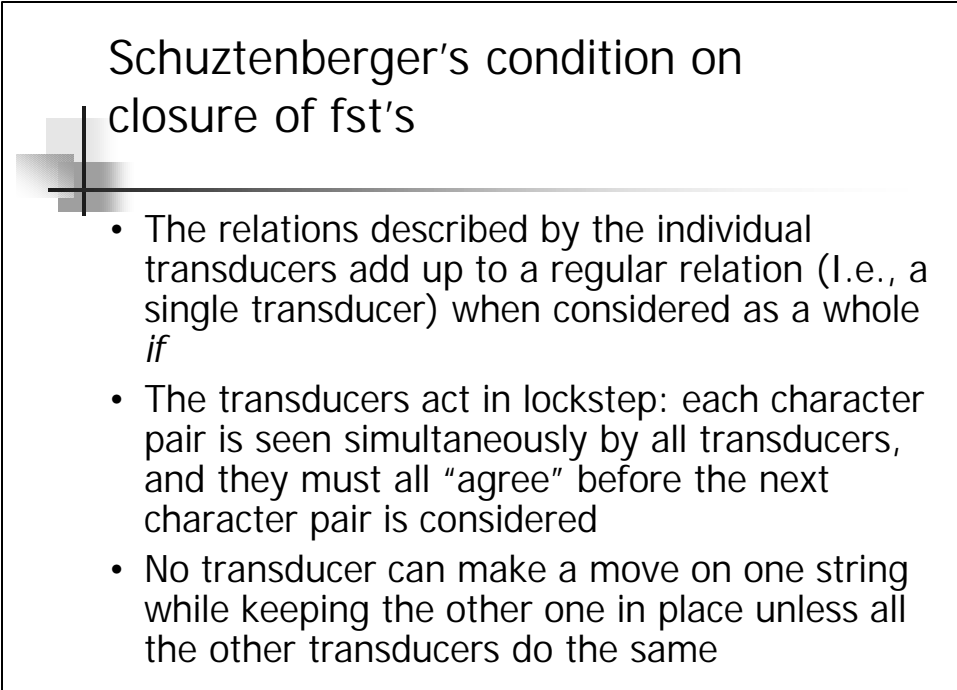

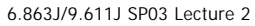

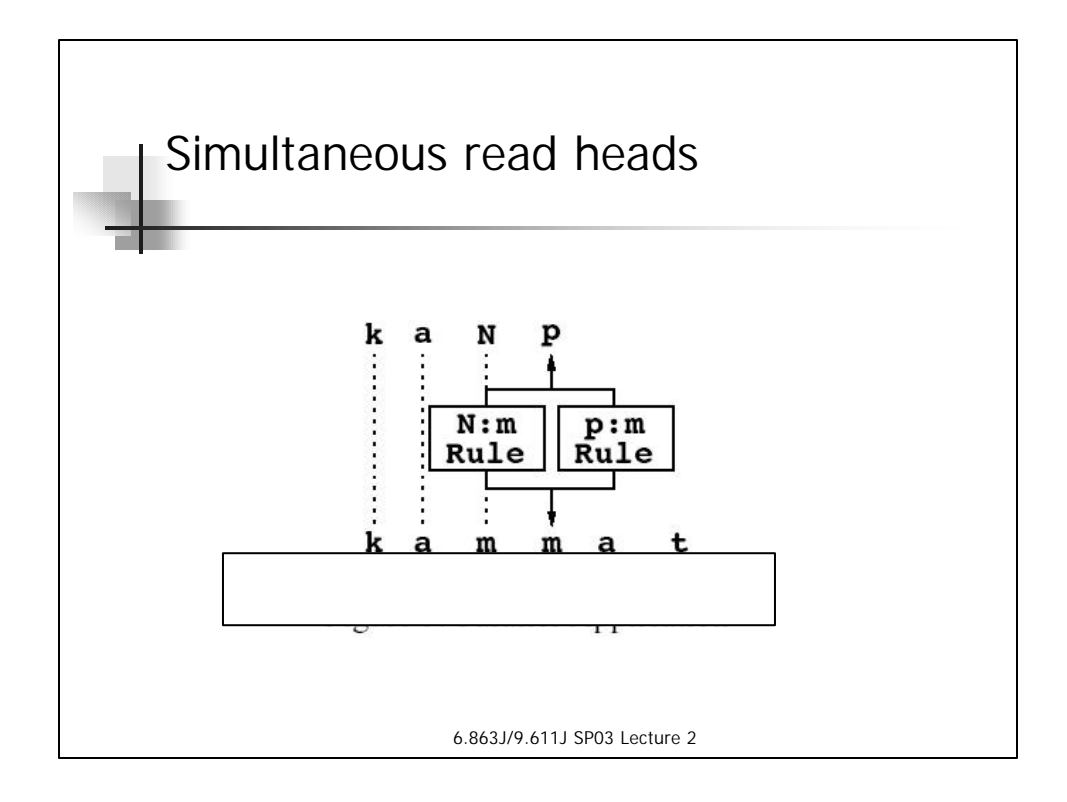

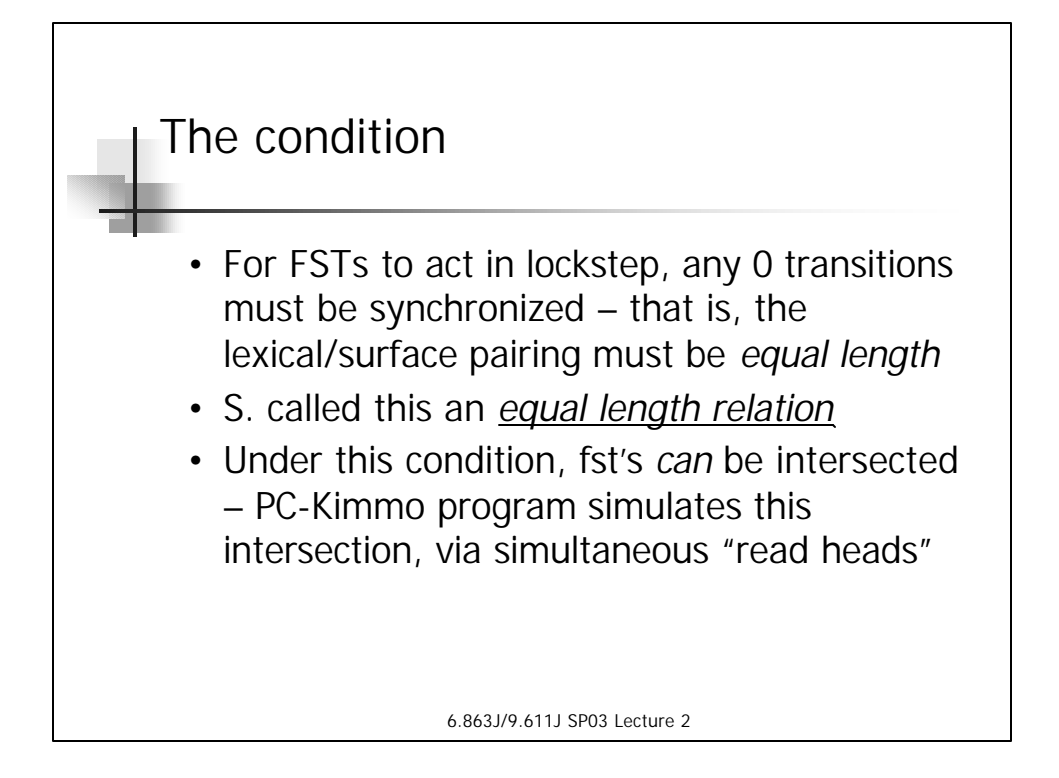

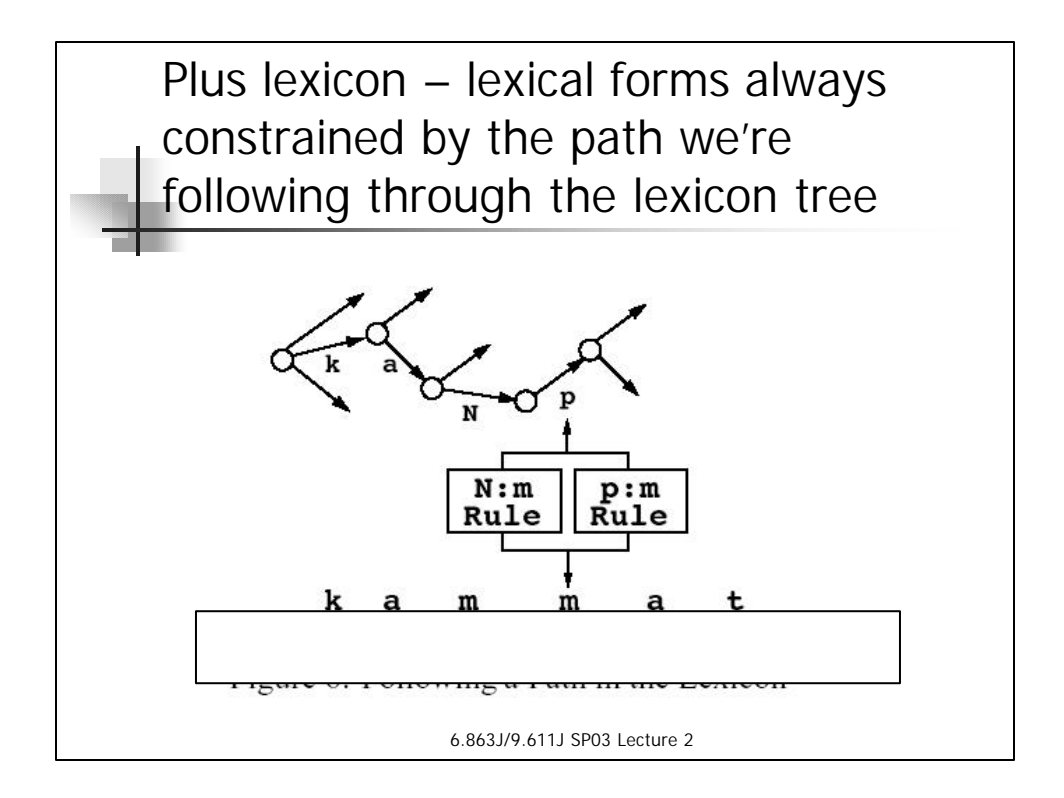

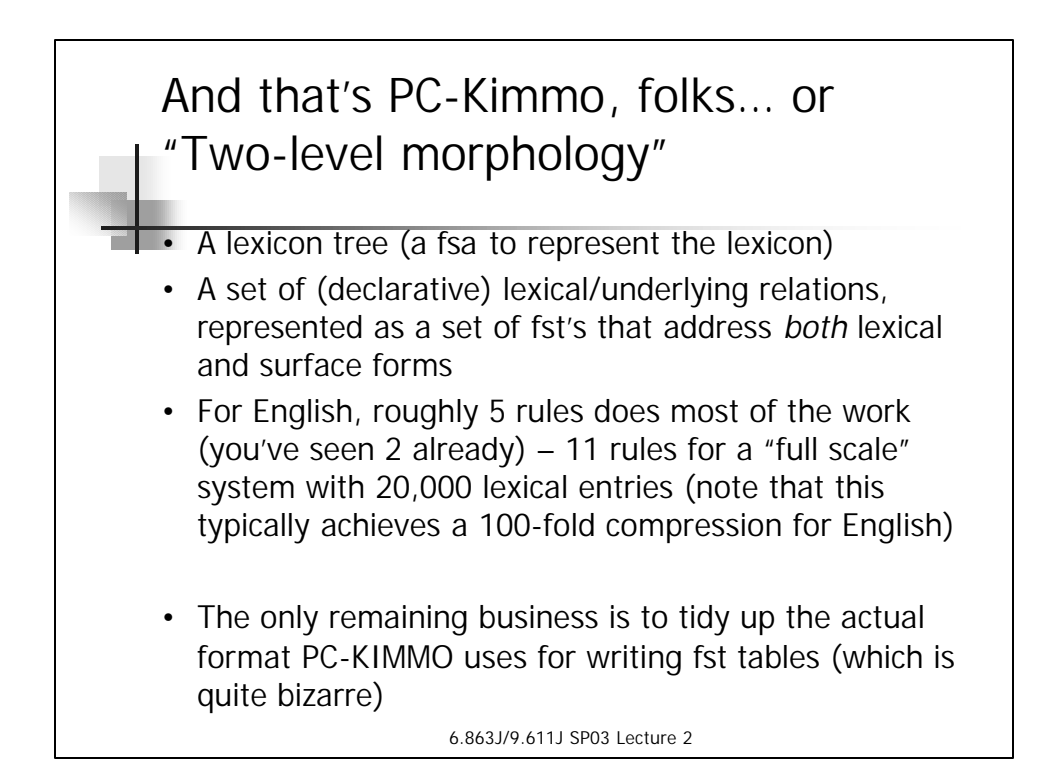

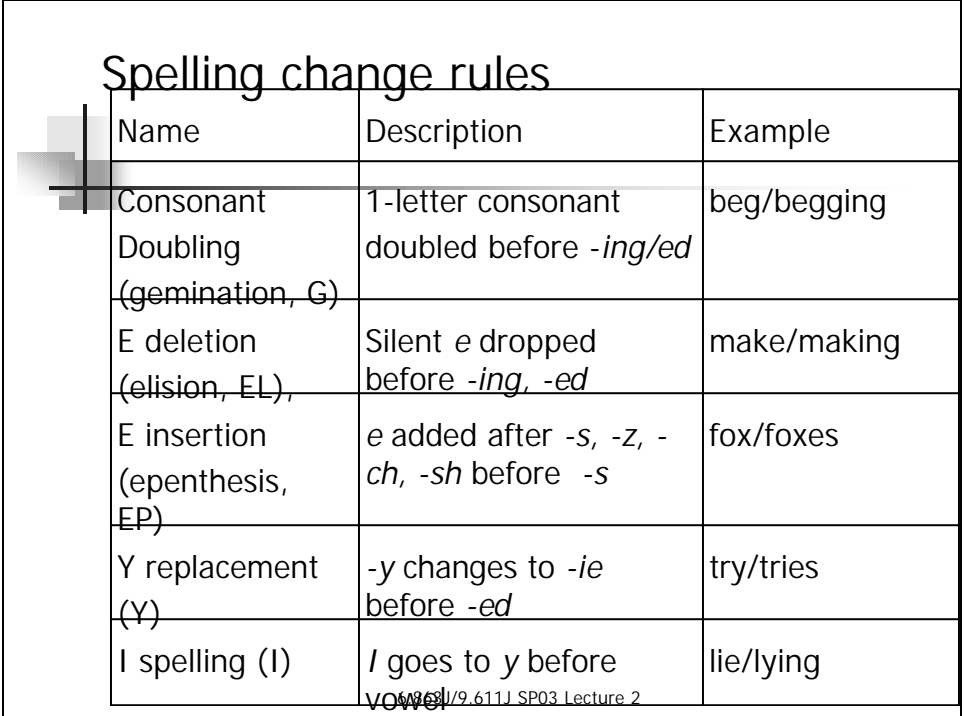

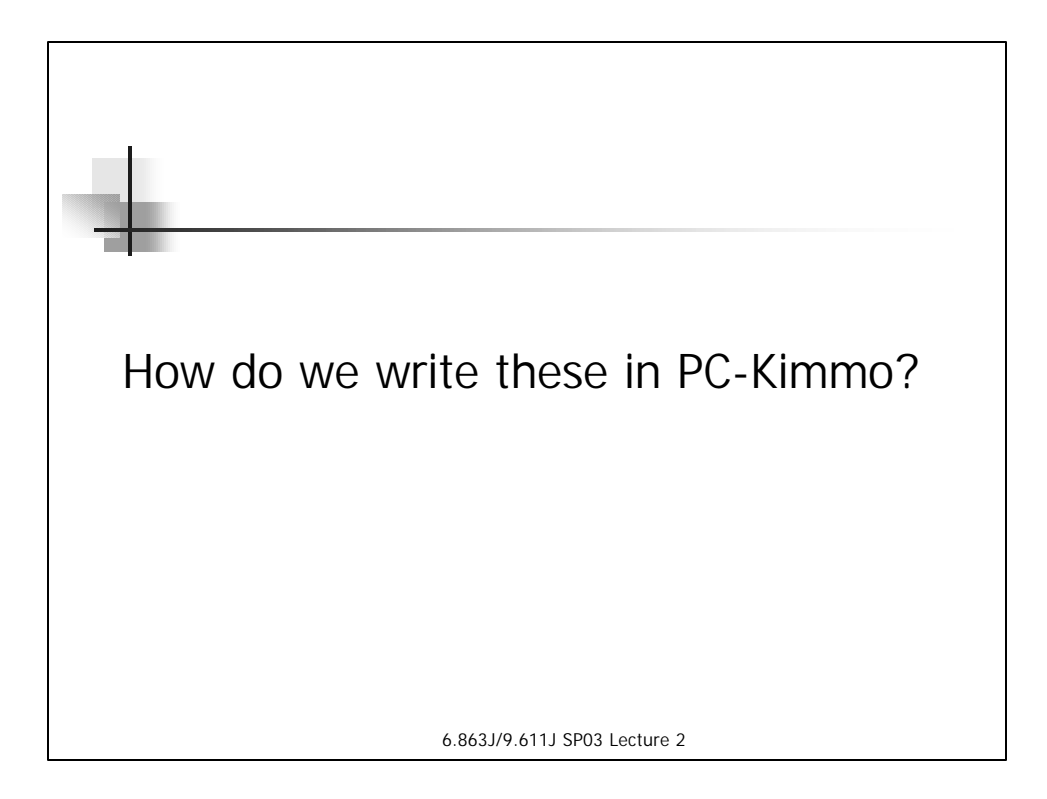

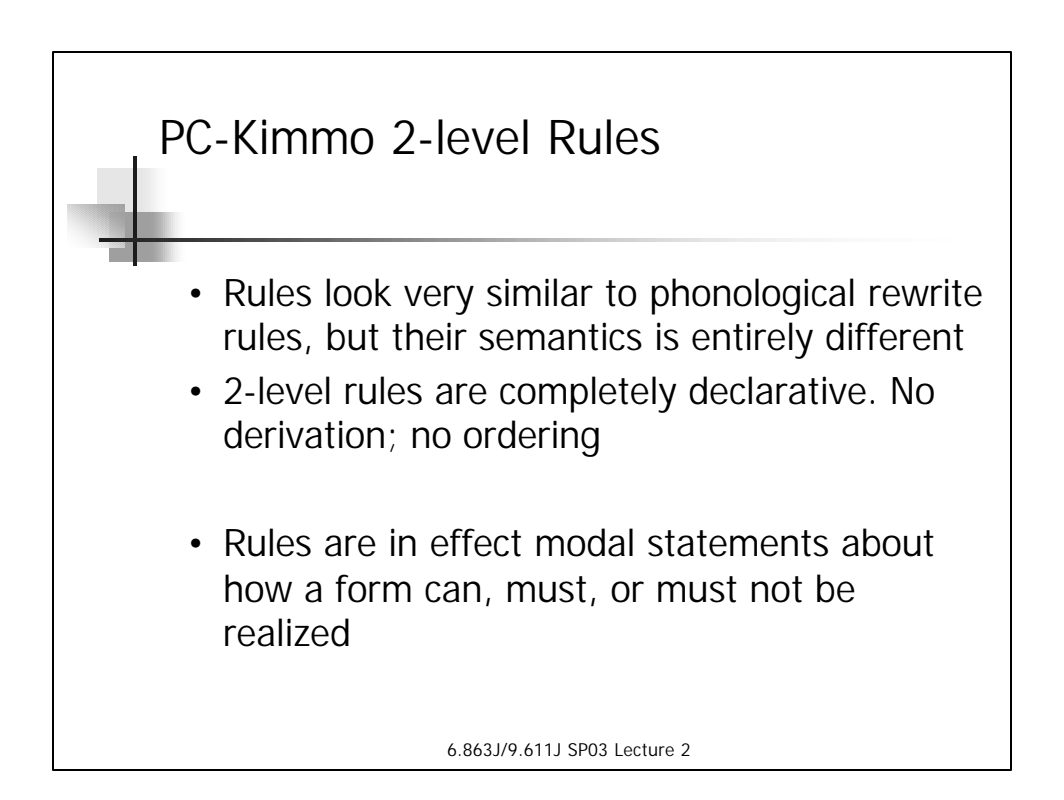

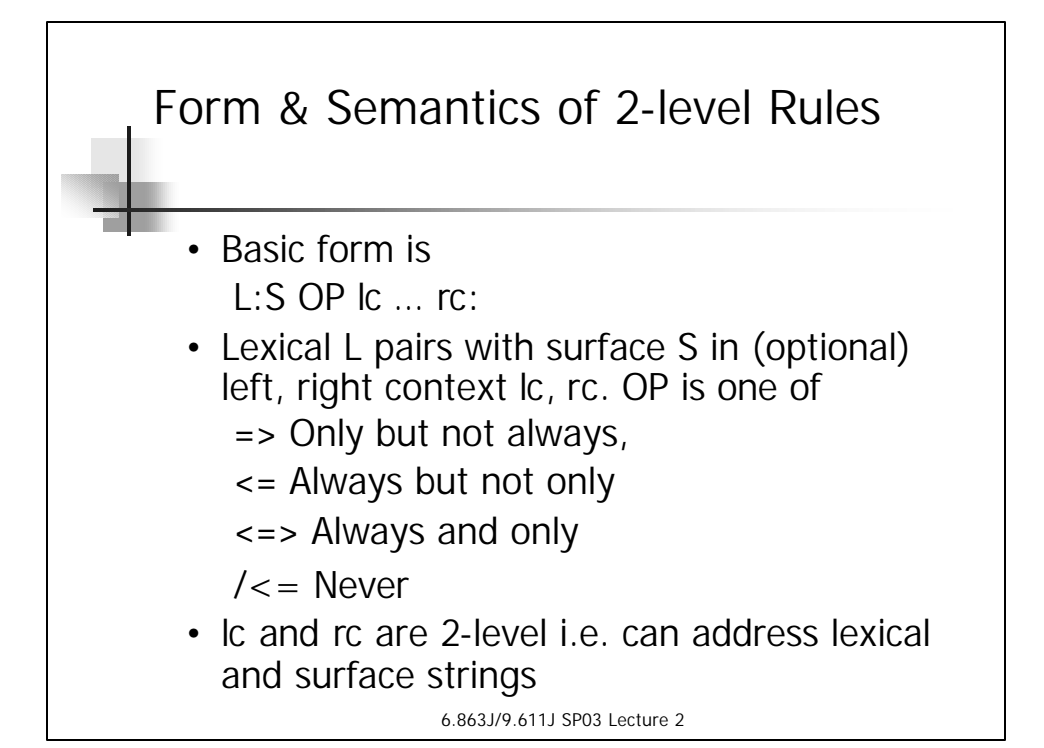

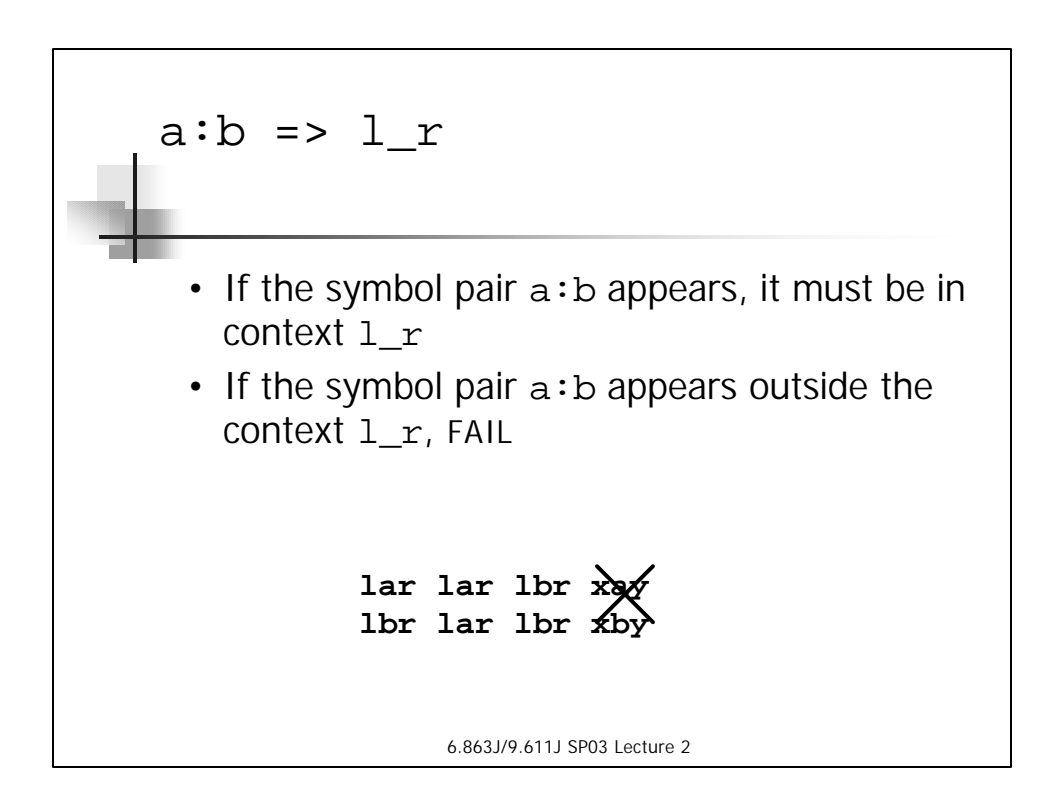

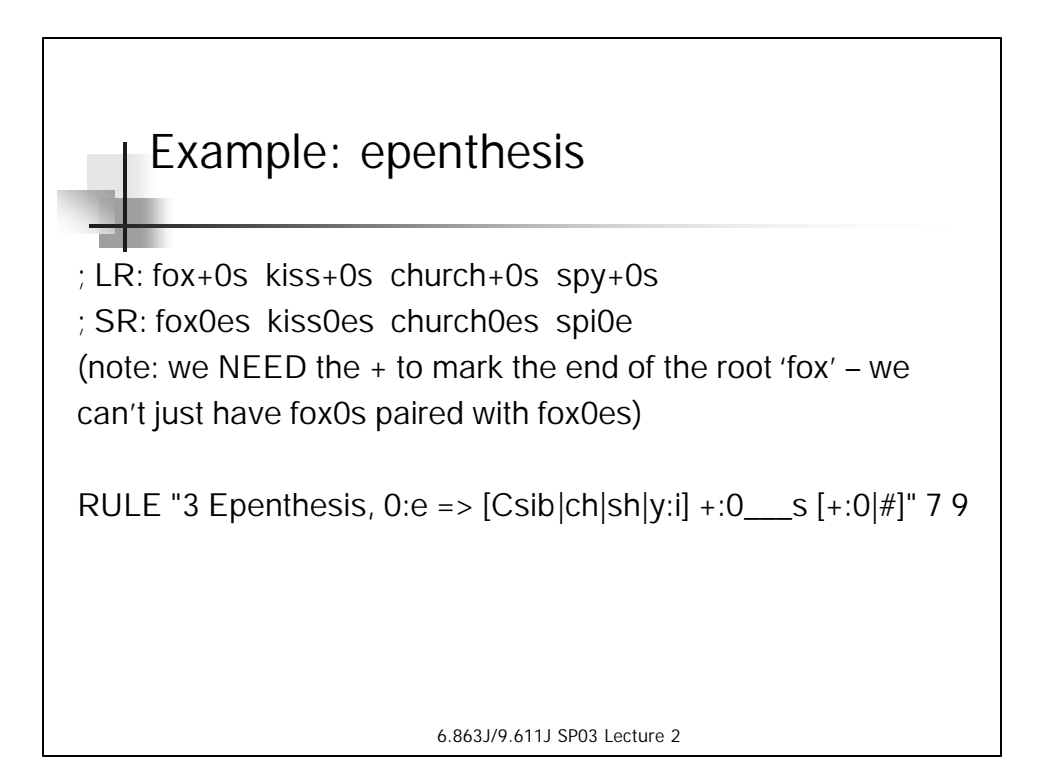

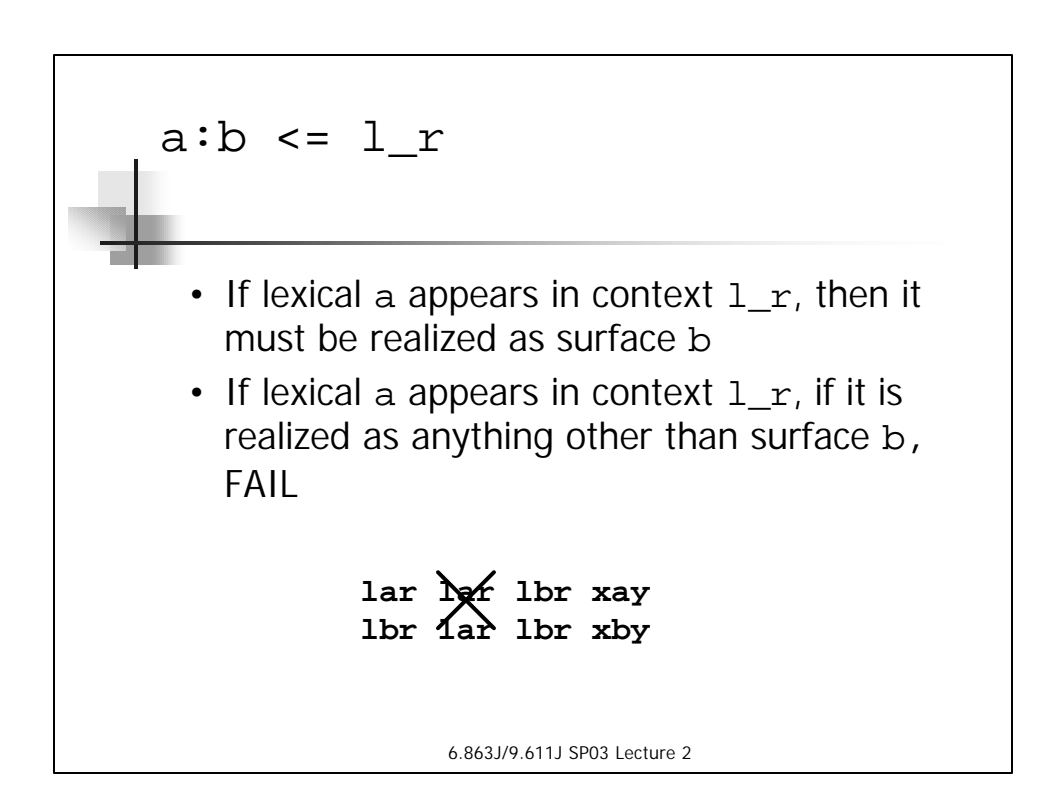

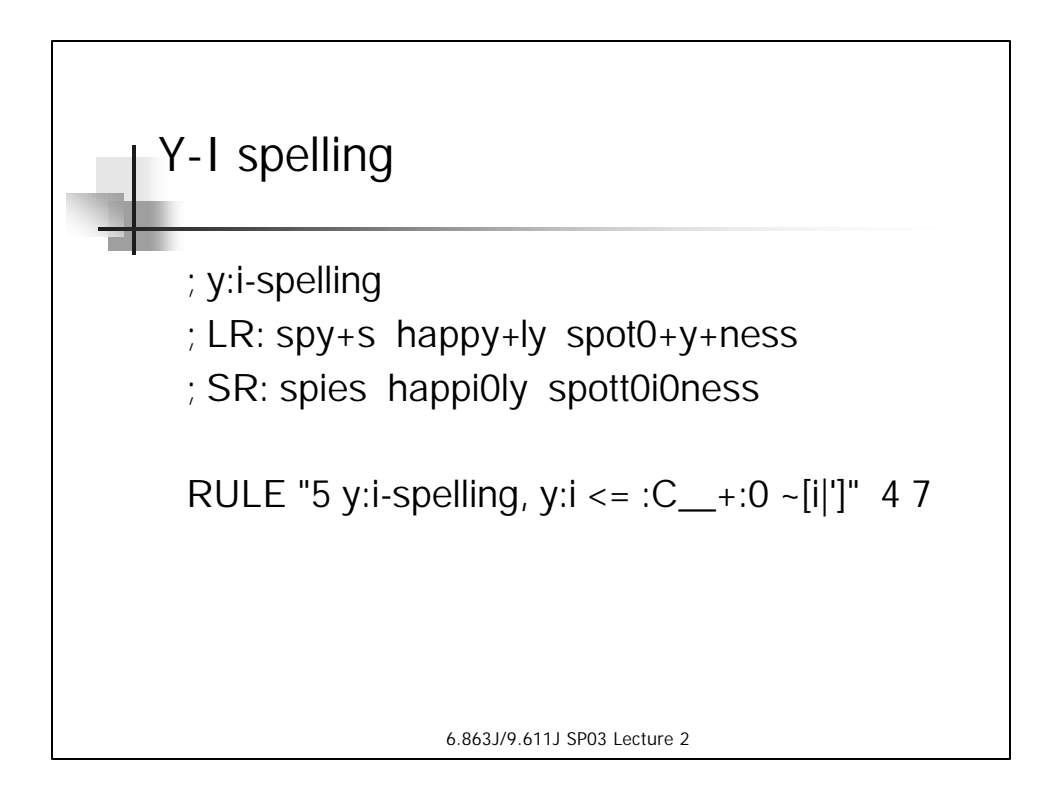

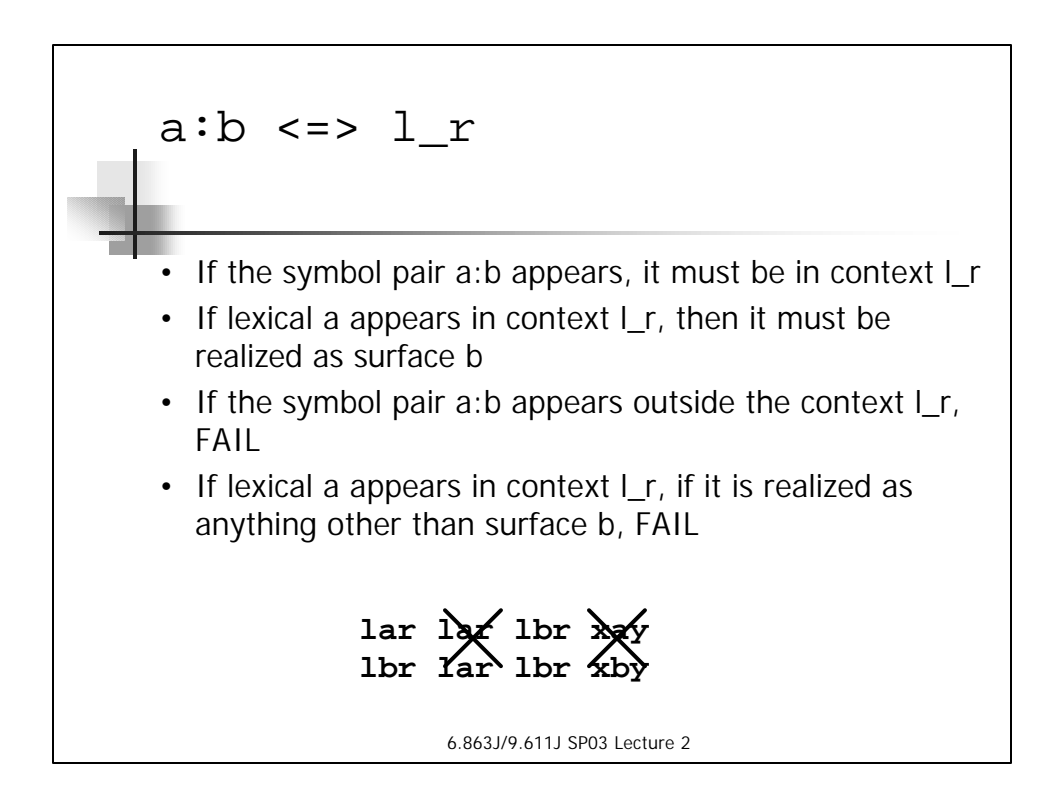

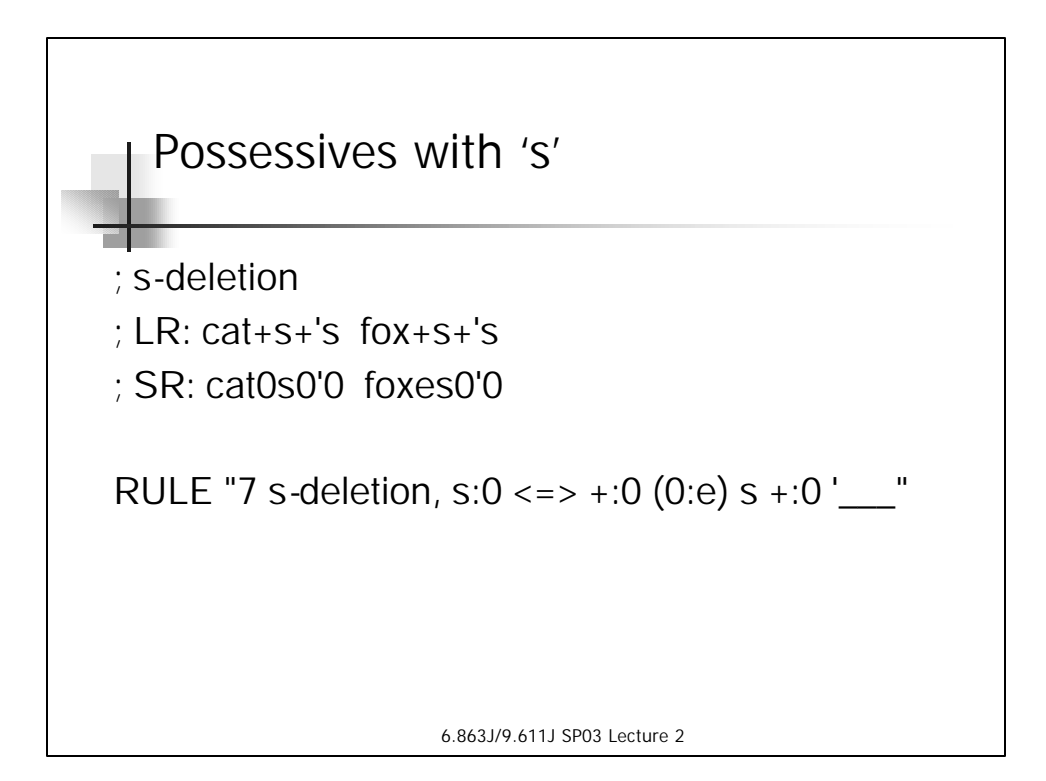

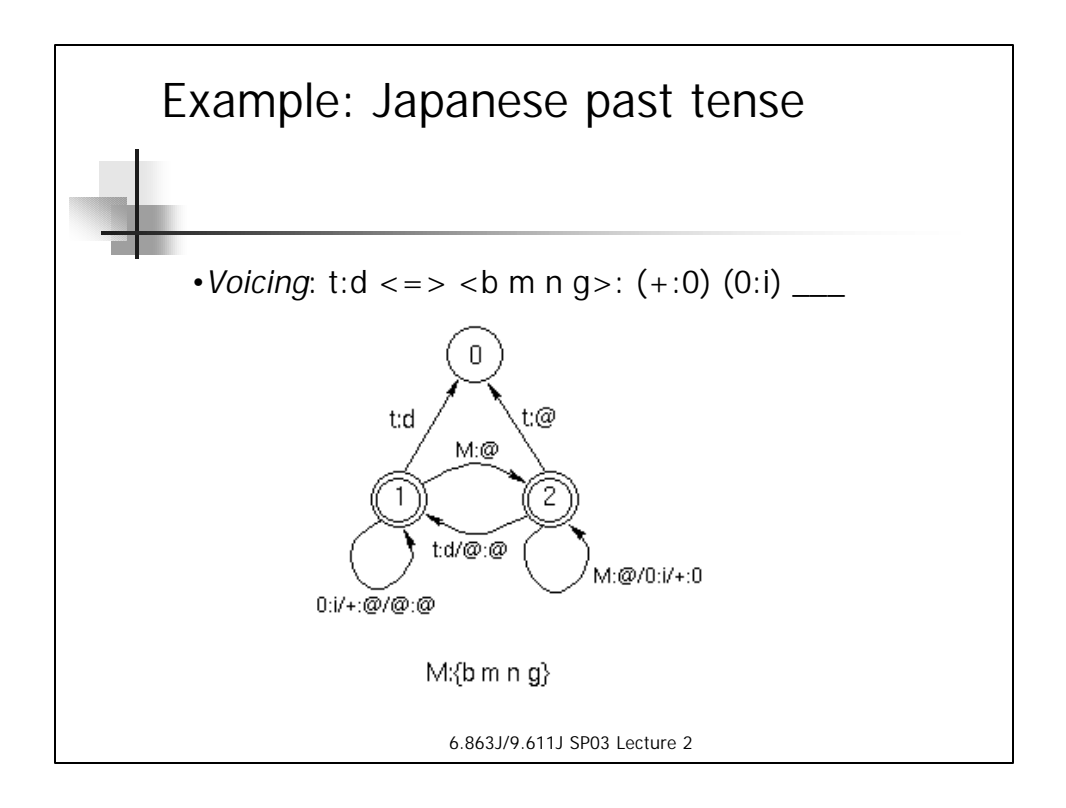

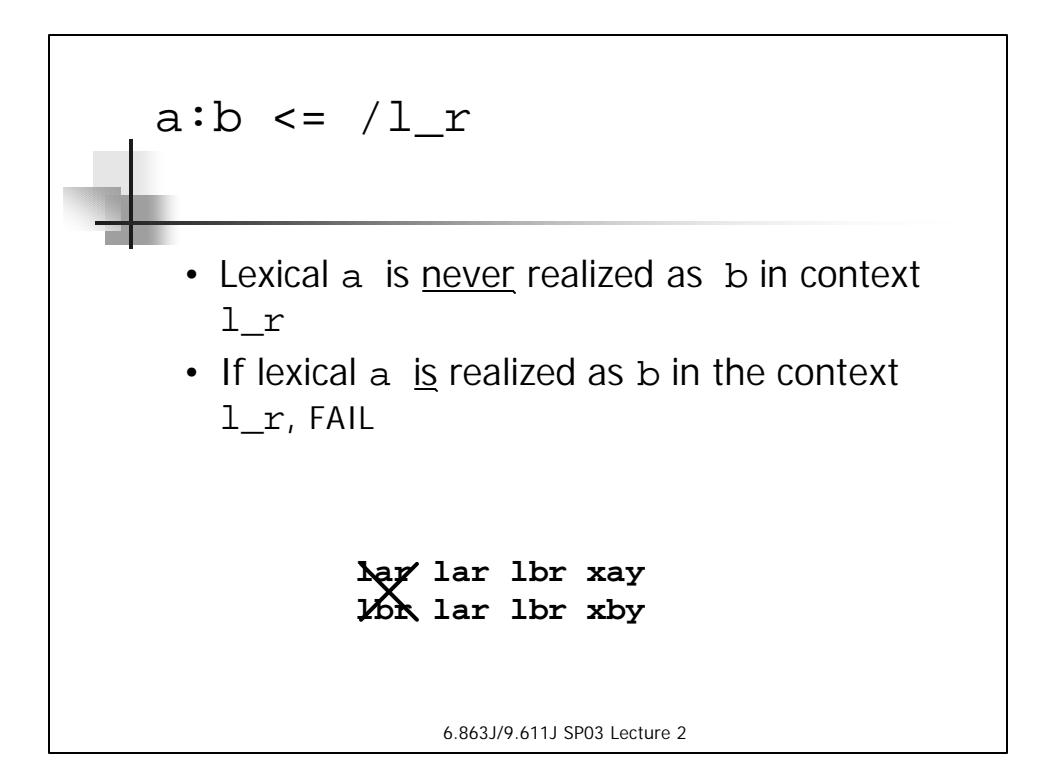

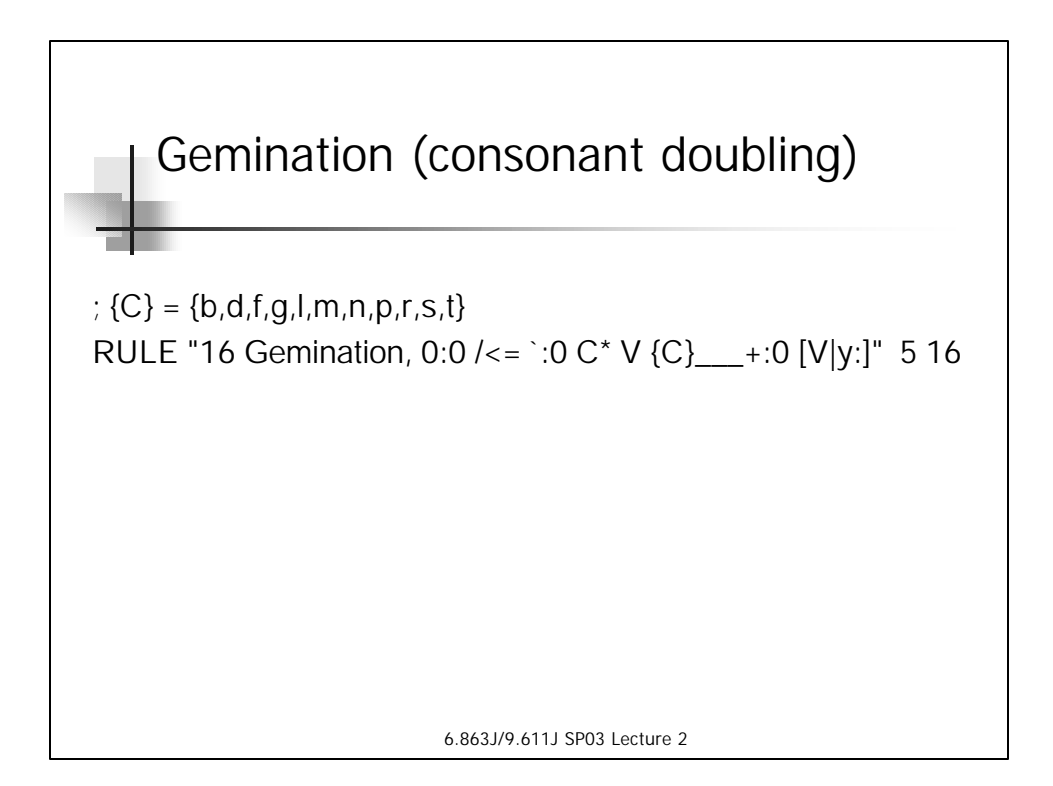

6.863J/9.611J SP03 Lecture 2 2-Level Rule Semantics: summary **lar lar lbr xay lbr lar lbr xby lar lar lbr xay lbr lar lbr xby lar lar lbr xay**  $1 \text{br}$   $2 \text{a}$   $1 \text{br}$   $\text{xby}$ **lar lar lbr xay lbr lar lbr xby a:b <=> l \_ r; a:b <= l \_ r; a:b => l \_ r; a:b /<= l \_ r;** lexical surface

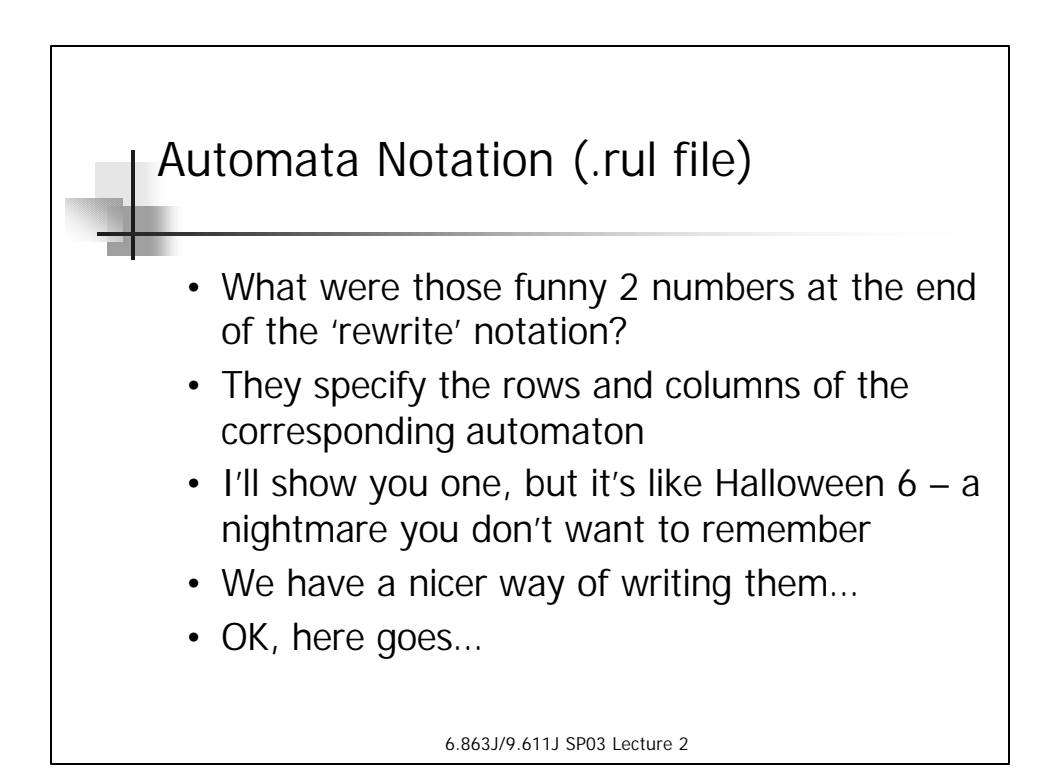

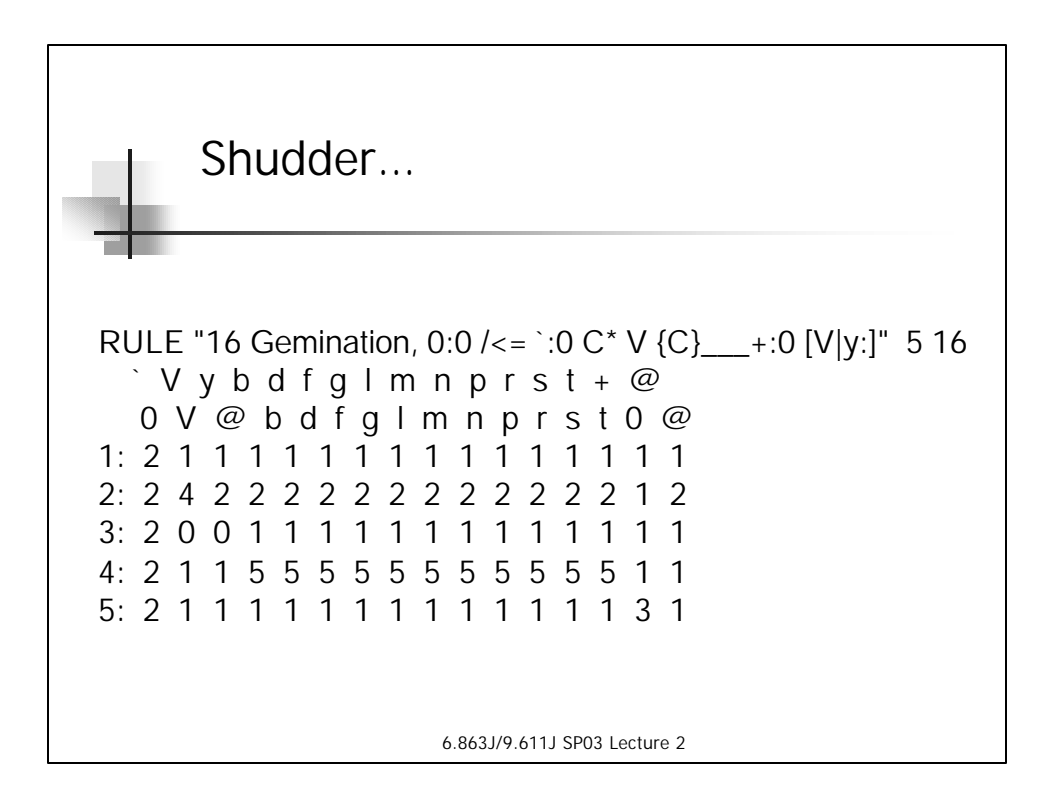

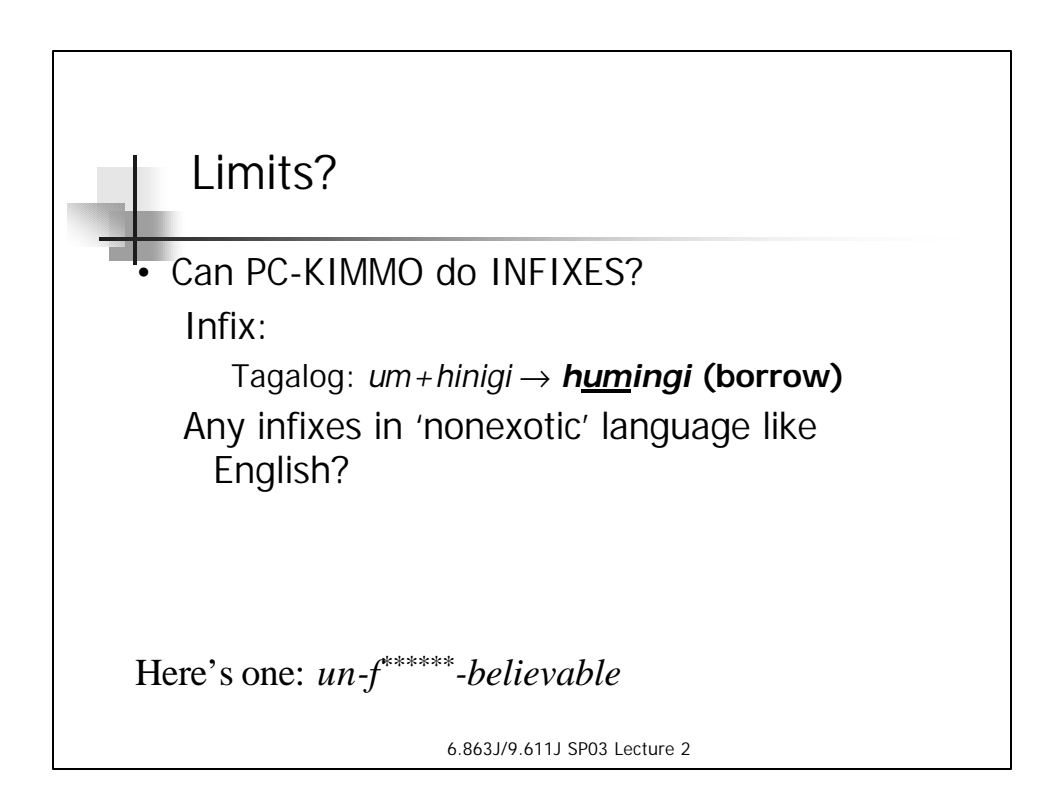

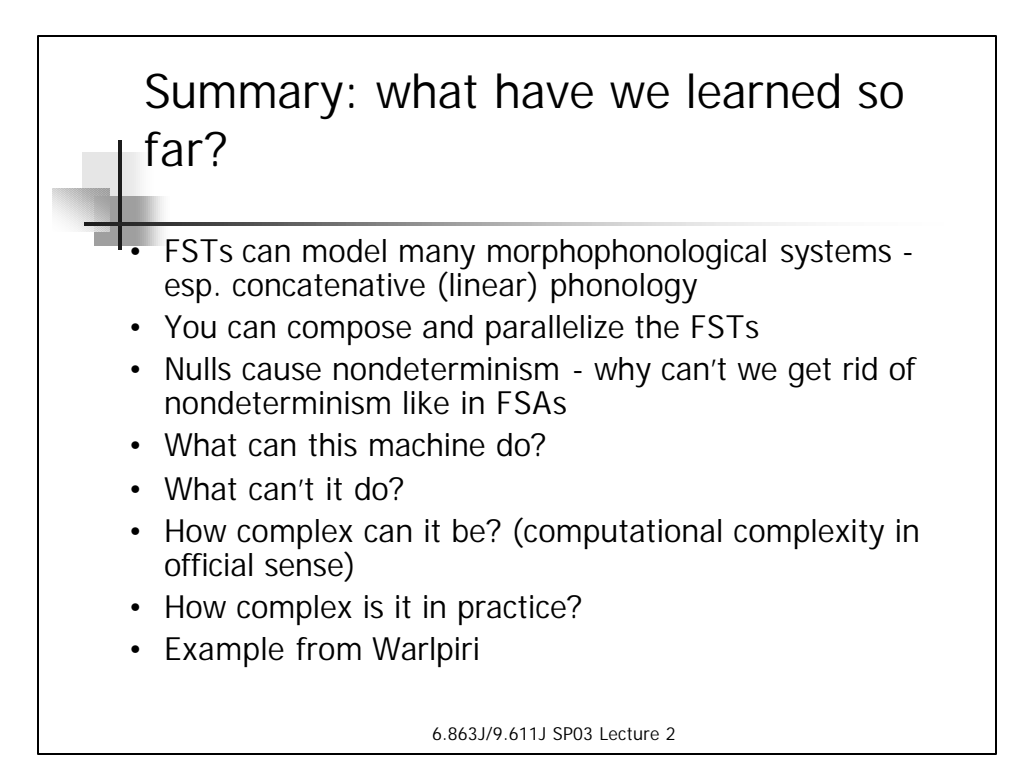

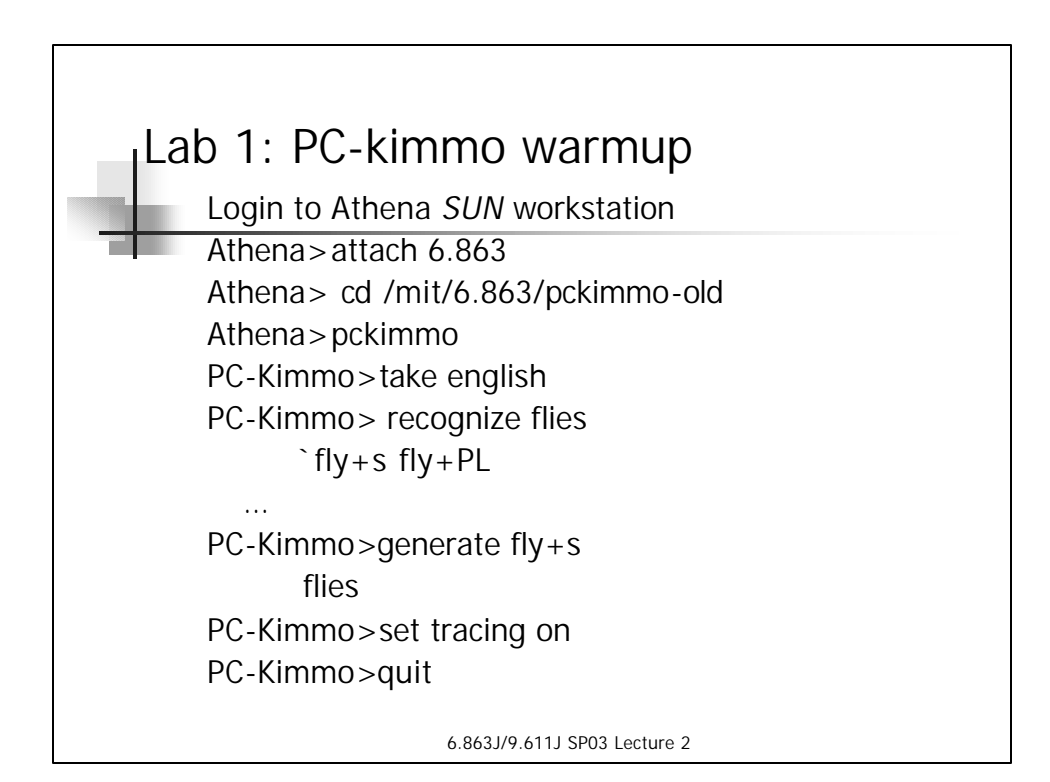

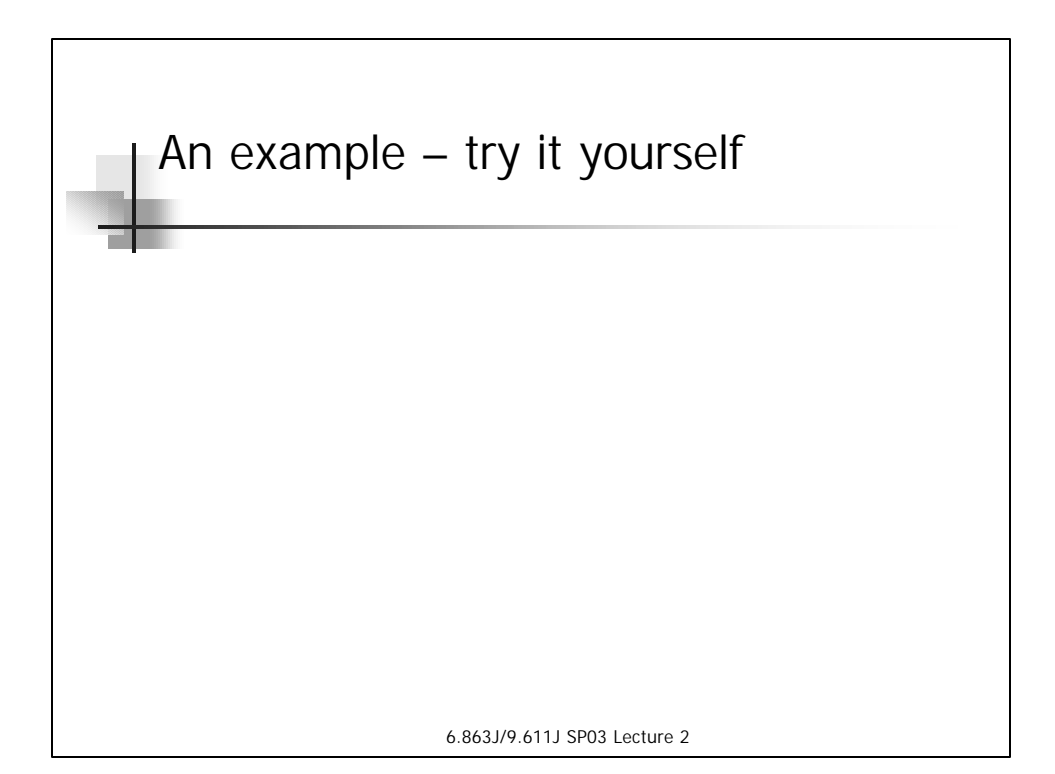

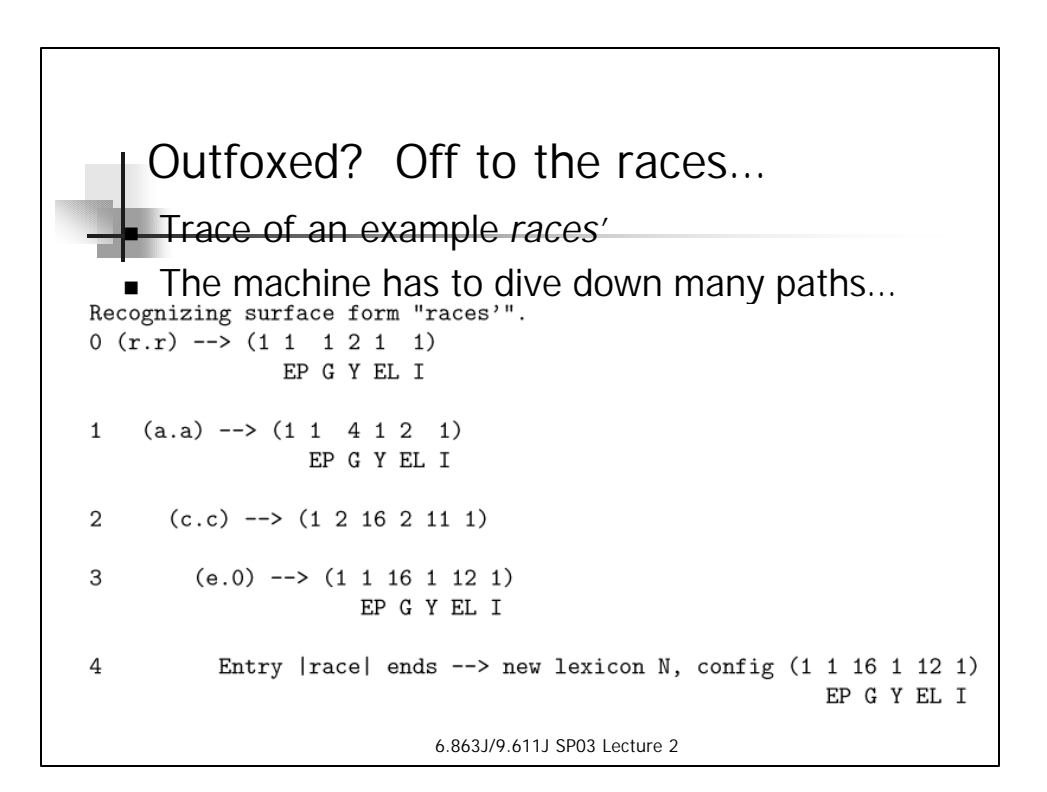

More to go… *Problem: e* was paired with 0 (null)...! (which is wrong - it's guessing that the form is "racing" - has stuck in an *empty* (zero) *character* after *c* but before *e*) - *elision* automaton has 2 choices This is *nondeterminism* in action (or inaction)!<br> $_{\text{Entry } /0 \text{ ends}}$  --> new lexicon C1, config (1 1 16 1 12 1) 5 EP G Y EL I 6 Entry /0 is word-final --> path rejected (leftover input). 5  $(+.0)$  -->  $(1 1 16 1 13 1)$ EP G Y EL I 6 Nothing to do. 5 (+.e) --> automaton Epenthesis blocks from state 1.  $\overline{4}$ Entry  $|race|$  ends  $\rightarrow$  new lexicon P3, config (1 1 16 1 12 1) EP G Y EL I 6.863J/9.611J SP03 Lecture 2

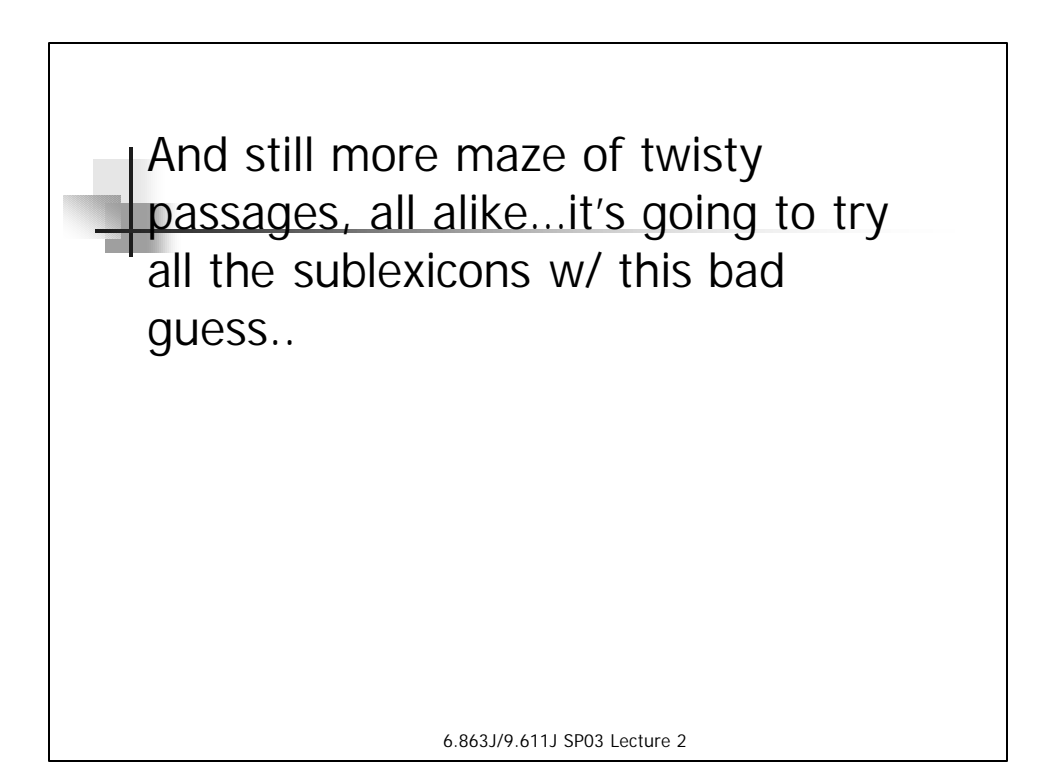

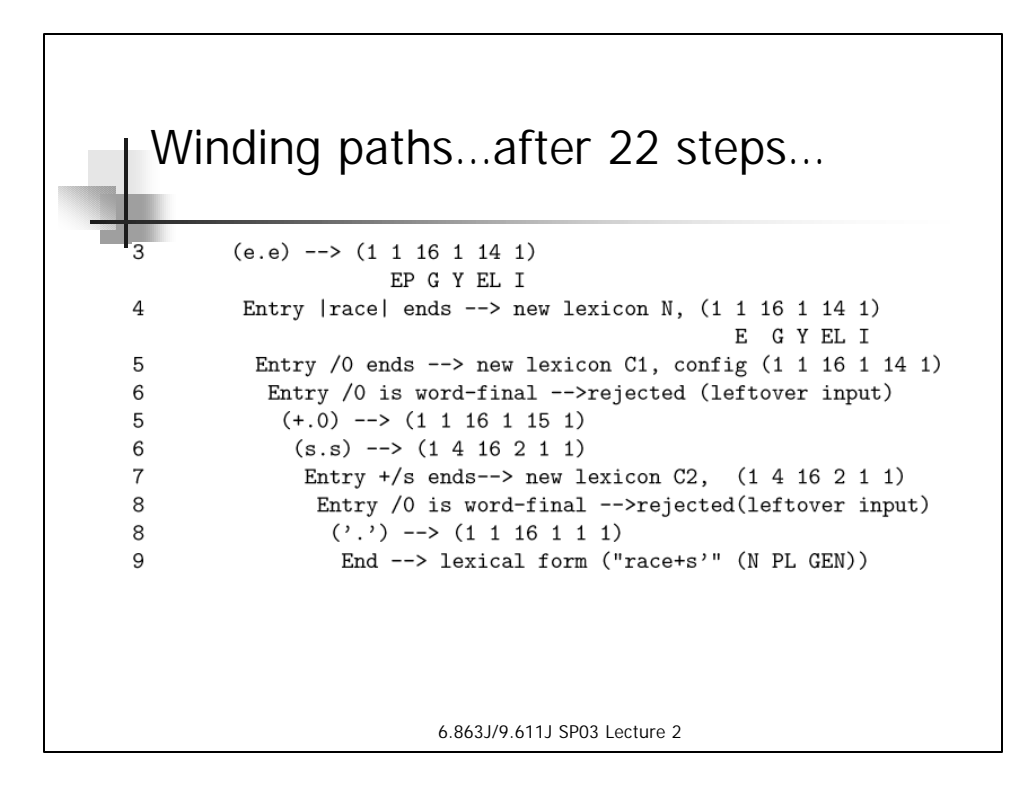

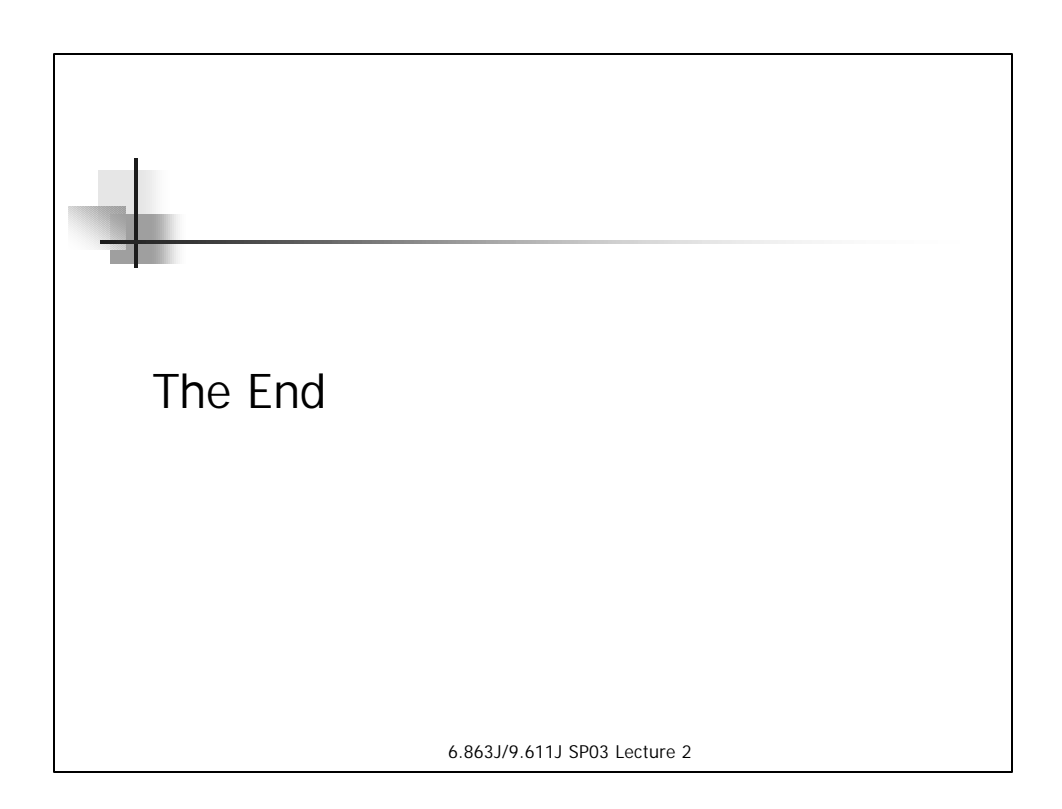